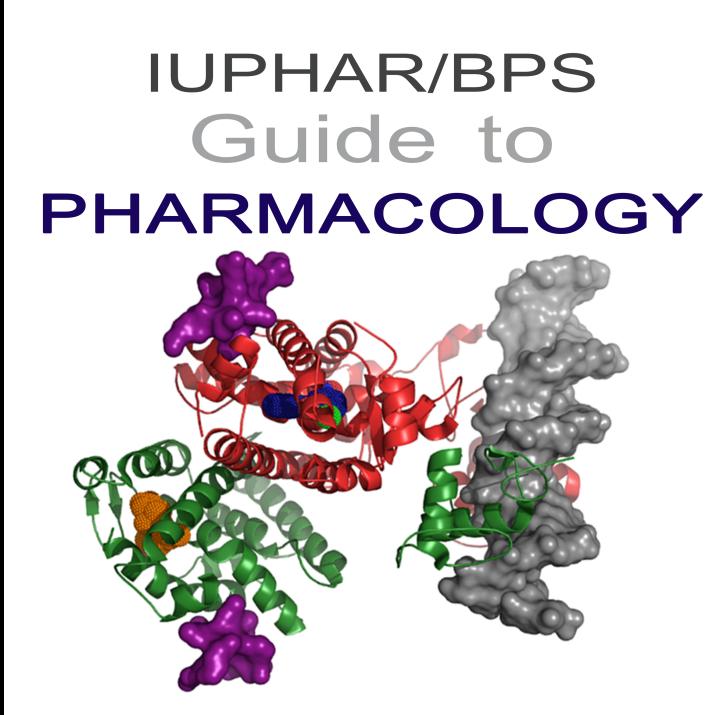

# *Tu[torial](#page-19-0)*

## **[Contents](#page-26-0)**

- **[Homepage](#page-26-0)**
- **[Accessing Target Families](#page-32-0)**
- **[Target Families List](#page-34-0)**
- **[Target Fam](#page-36-0)ily Pages**
- **[Target Concise](#page-37-0) View**
- **Target Detailed View**
- Ligand List Pages
- Ligand Summary Pages
- Ligand Activity Charts
- Advanced Search (Ligands)
- Advanced Search (Targets)
- [Pharmaco](https://www.guidetopharmacology.org/pdfs/termsAndSymbols.pdf)logy Search
- Help Page
- **.** Citing GtoPdb

See our About Pages for more information on the IUPHAR/BPS Guide to PHARMACOLOGY database

A PDF outlining pharmacological terms and symbols used on the Guide to PHARMACOLOGY can be four https://www.guidetopharmacology.org/pdfs/termsAndSymbols.pdf

For definitions of terms used in this document and on the Guide to PHARMACOLOGY please see our glo

Email enquiries@guidetopharmacology.org with comments/queries/suggestions about the Guide to PH

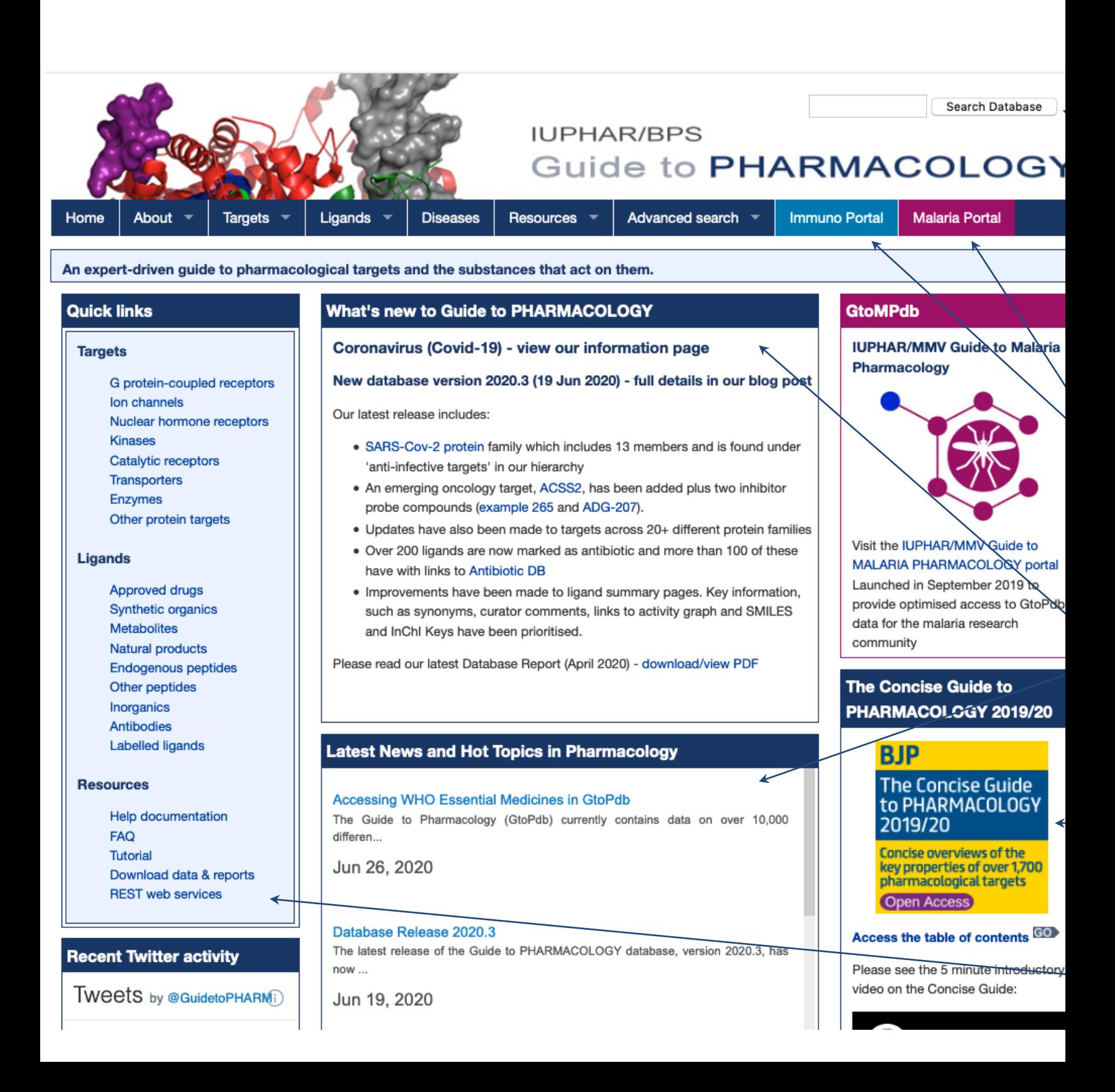

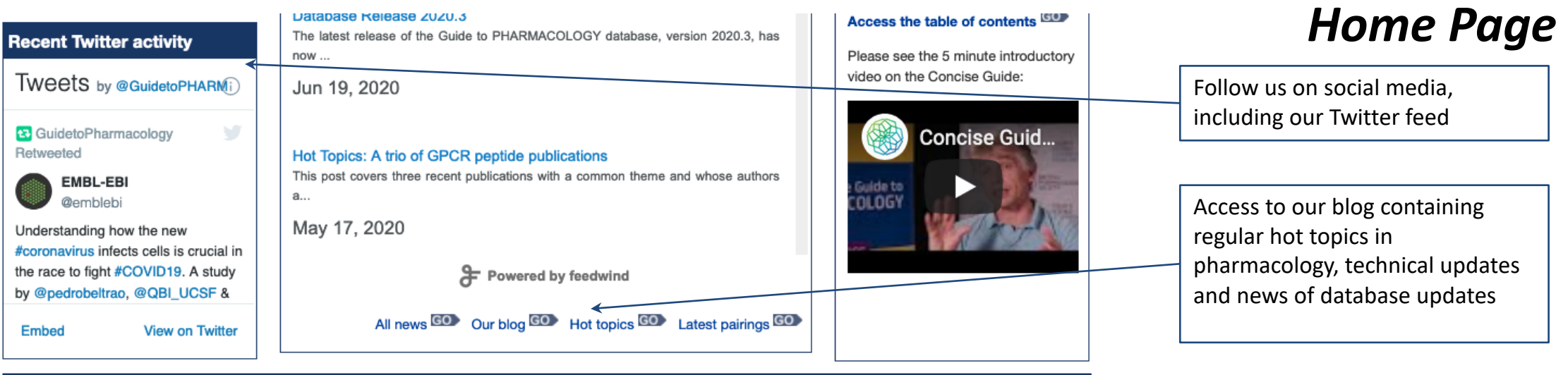

#### **Recent Publications**

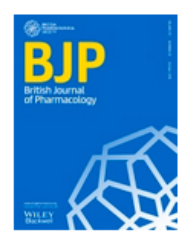

A rational roadmap for SARS-CoV-2/COVID-19 pharmacotherapeutic research and development. **IUPHAR Review 29** 

Alexander SPH, Armstrong J, Davenport AP, Davies JA, Faccenda E, Harding SD, Levi-Schaffer F, Maguire JJ, Pawson AJ, Southan C, Spedding MJ (2020) Br J Pharmacol. doi: 10.1111/bph.15094. GO

#### Inhibitory checkpoints in human natural killer cells: **IUPHAR Review 28**

Mariotti FR, Quatrini L, Munari E, et al. (2020) Br J Pharmacol. [online ahead of print]. doi: 10.1111/bph.15081. GO >

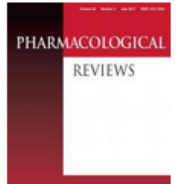

#### **IUPHAR review article on Calcium-Sensing Receptor** Nomenclature, Pharmacology, and Function

Leach K. Hannan FM, Josephs TM, Keller AN, Møller TC, Ward DT, Kallay E, Mason RS, Thakker RV, Riccardi D, Conigrave AD, Bräuner-Osborne H (2020) Pharmacol Rev. 72: 558-604 GO

#### **IUPHAR review article on Structure and Pharmacology of the Apelin Receptor**

Read C, Nyimanu D, Williams TL, Huggins DJ, Sulentic P, Macrae RGC, Yang P, Glen RC, Maguire JJ and Davenport AP (2019) Pharmacol Rev. 71: 764-502.

#### Publication list GO

Links to recent publications from NC-IUPHAR

**Pharmacology Education** 

### **IUPHAR Pharmacology Education Project**

The IUPHAR Pharmacology Education Project is being developed by IUPHAR with support from ASPET as a learning resource for pharmacology and clinical pharmacology.

### **synPHARM**

## synPHARM

SynPharm is a database of ligandresponsive protein sequences, derived from interactions from the Guide to PHARMACOLOGY and using data from the Protein Data Bank.

### **ELIXIR-UK**

KINGDOM

The IUPHAR/BPS Guide to PHARMACOLOGY is one of the ELIXIR-UK node services.

#### **Coronavirus**

Our coronavirus information page has details of pharmcological strategies aimed at mitigating against COVID-19. The page also contains links to other useful resources and publications.

Please see our pre-print manuscript on "A rational roadmap for SARS-CoV-2/COVID-19 pharmacotherapeutic research and development"

A periodically updated set of information and links to other key resources, organisations and events of relevance.

**menu bar** item also links to each protein class. It also links to the **target**  search too

view the

# The drop-down target *Accessing Target Families*

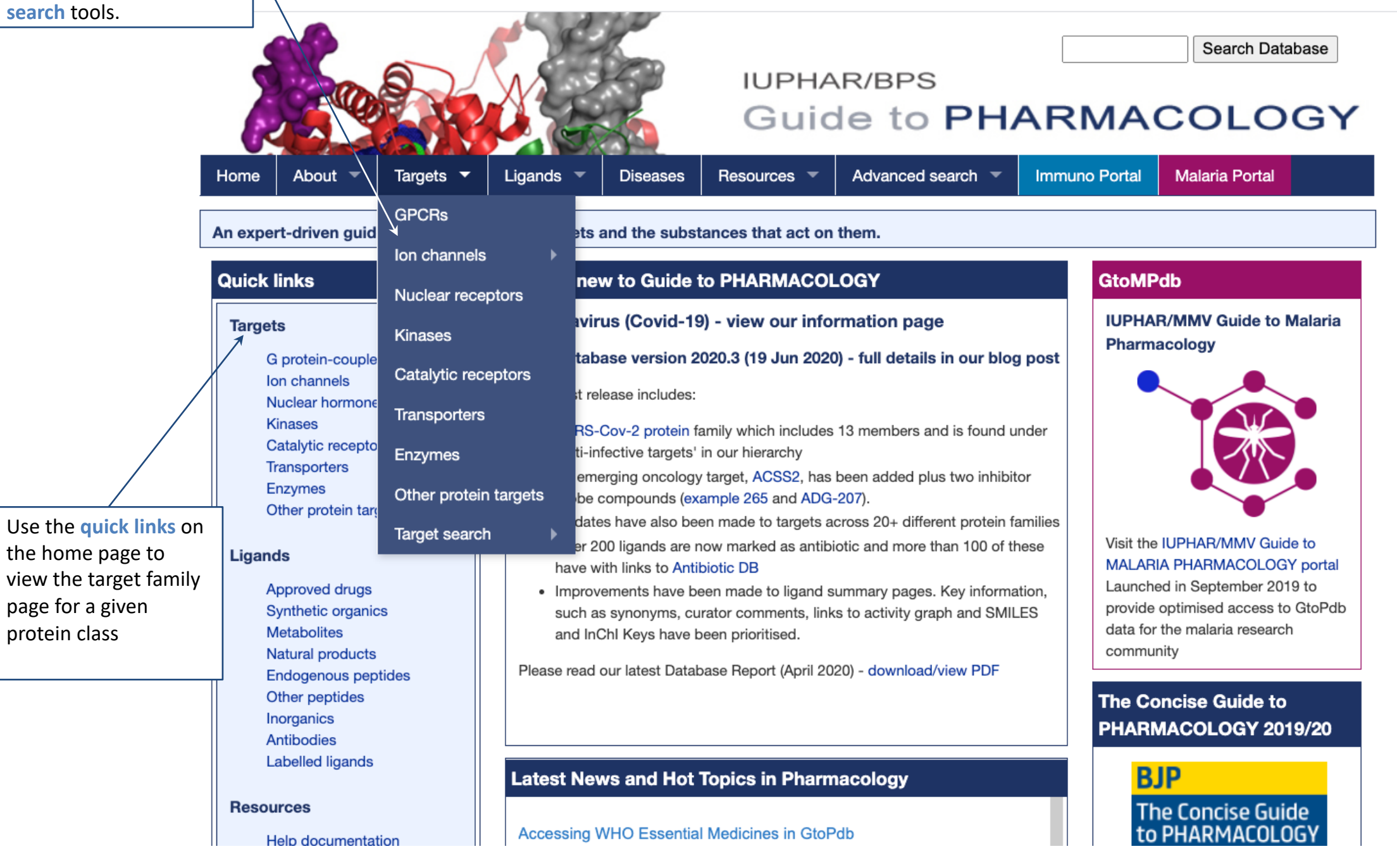

For any given target class the list of families are displayed as a hierarchal list, which can include some sub-family divisions.

# *Target Families List: GPCRs example*

*The general features described here are common to all target classes*

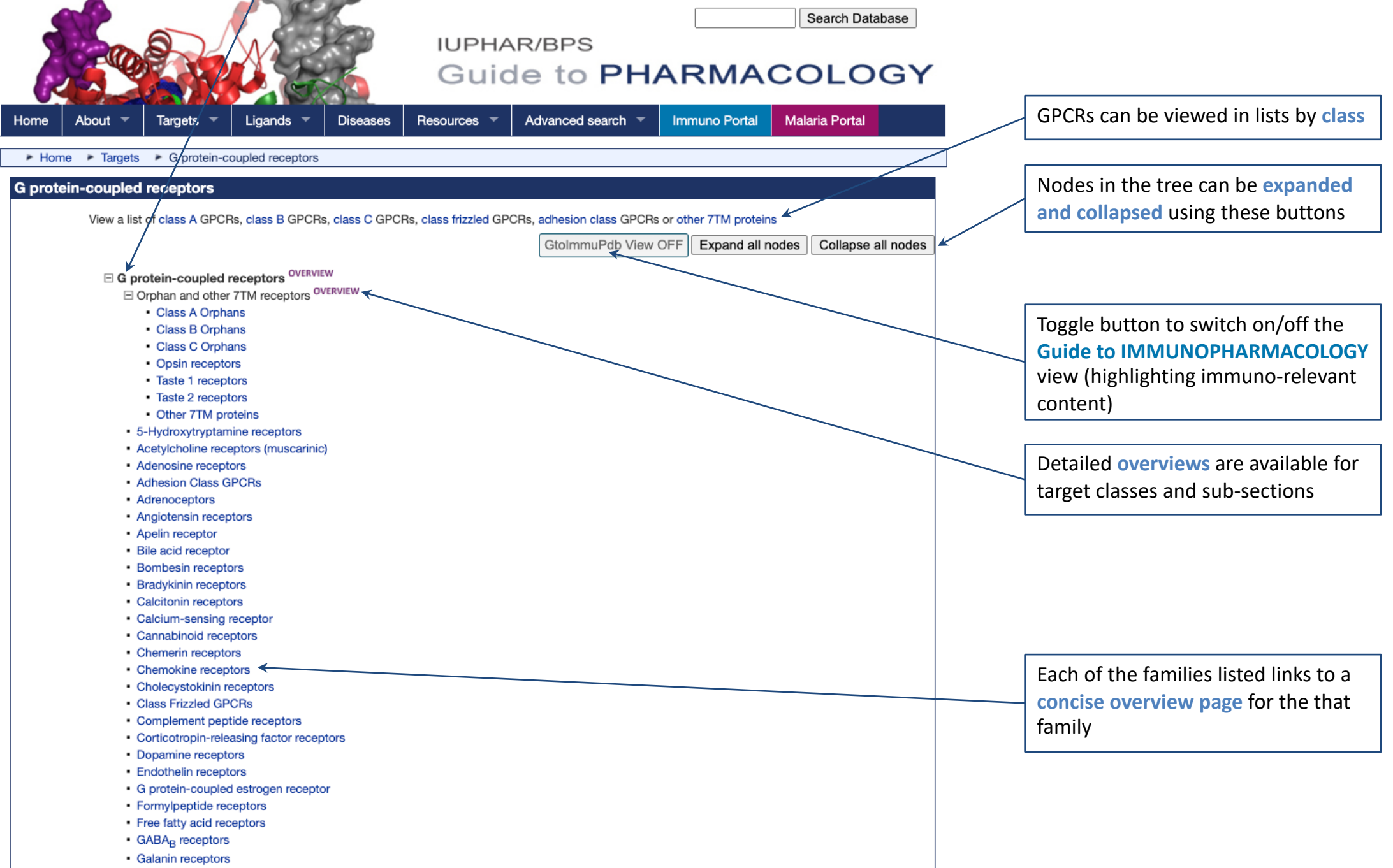

• Ghrelin receptor

# *Target Families List: Ion Channels example*

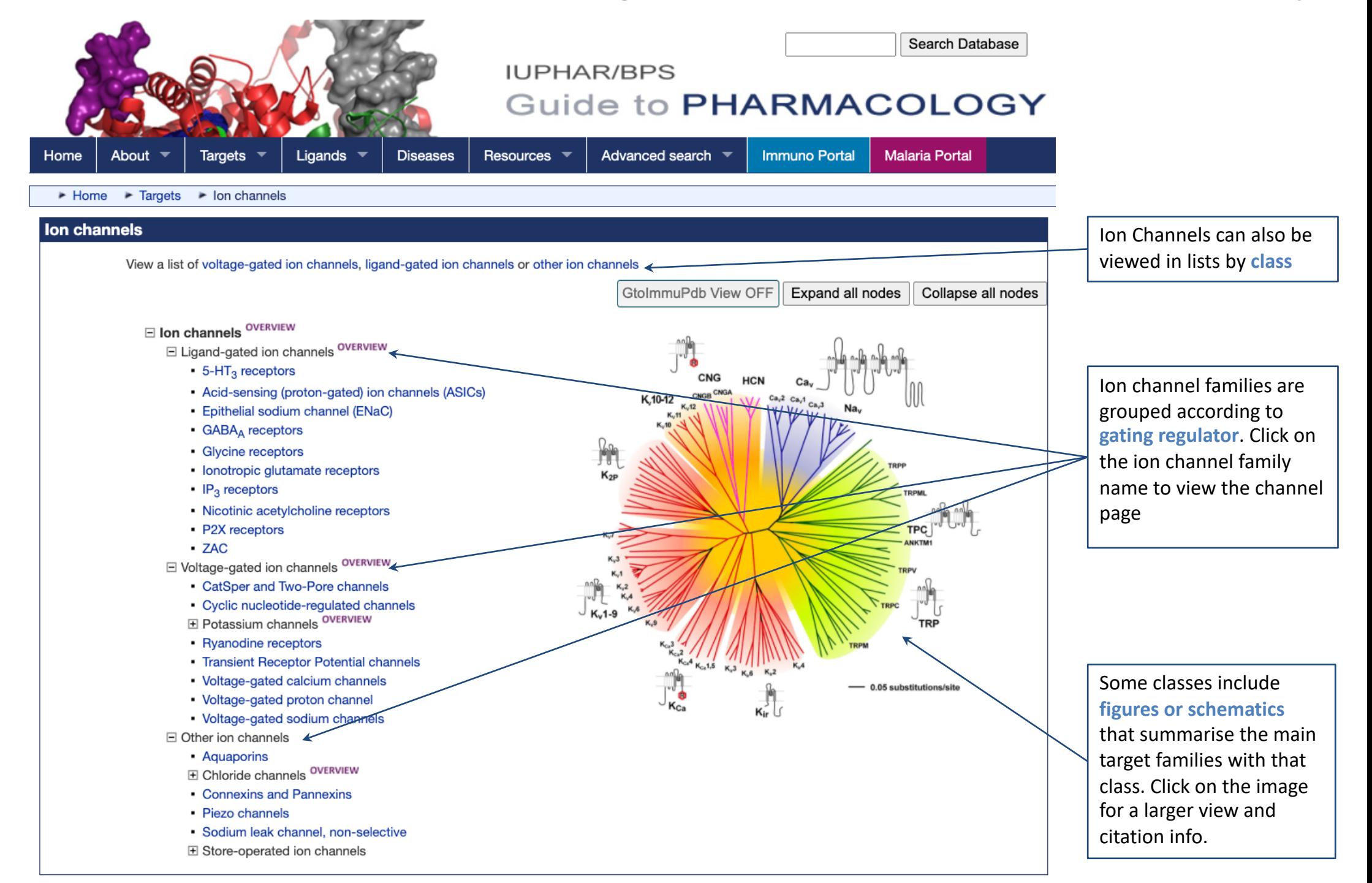

# *Target Families List: Transporters example*

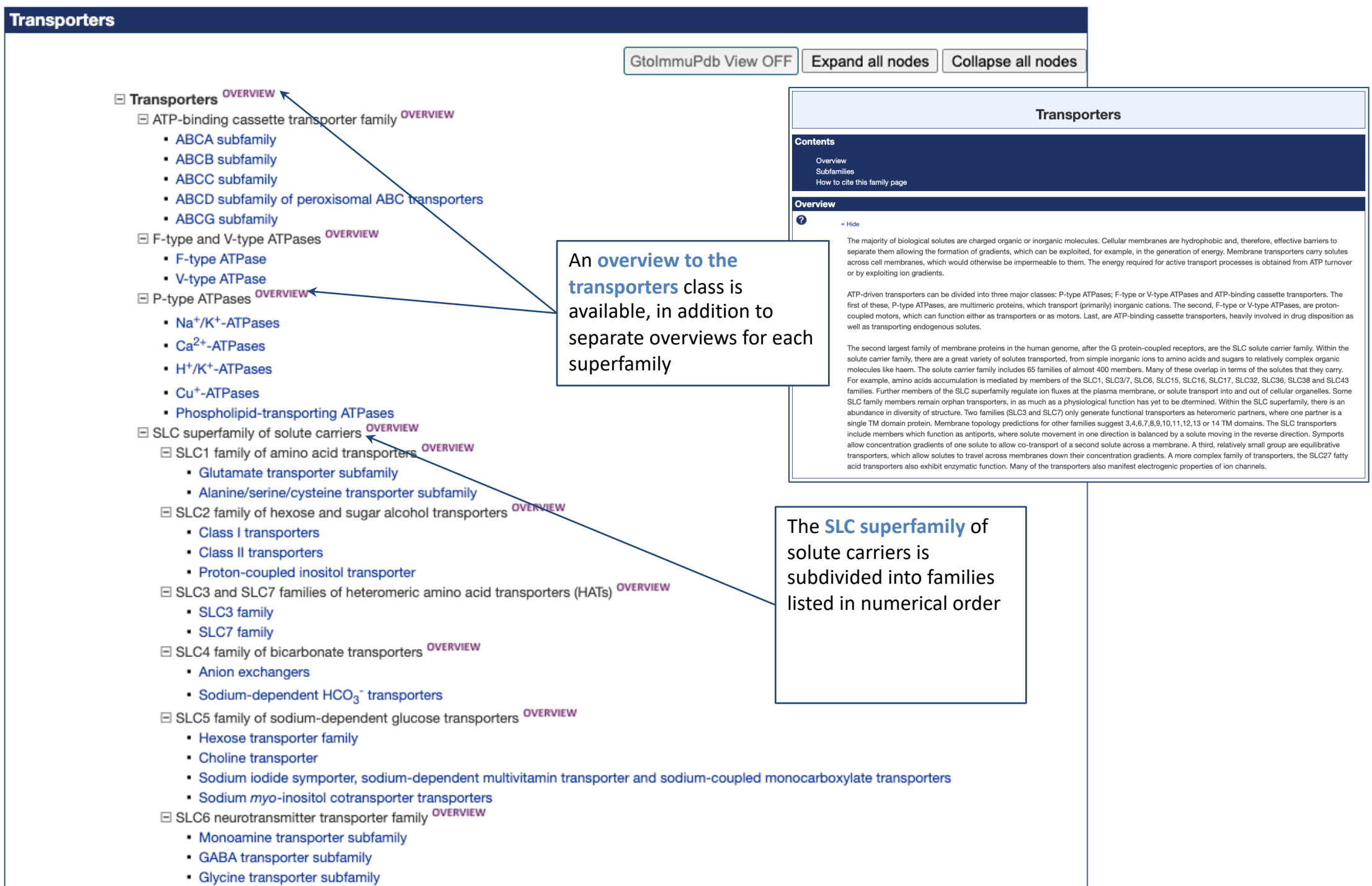

· Neutral amino acid transporter subfamily

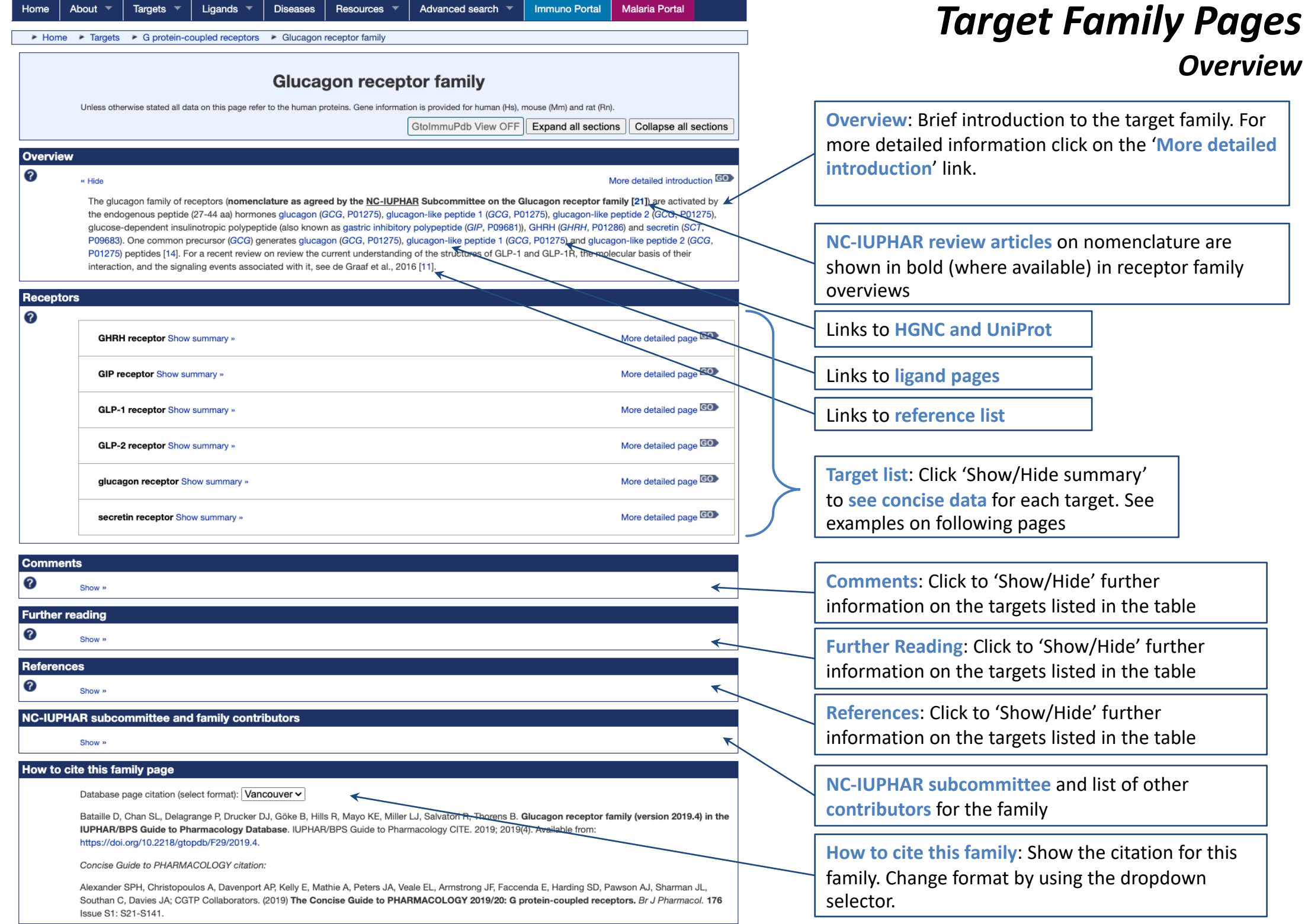

# *Target Concise Views*

The following pages show several examples of target concise views. Accessed from the target family pages, clicking on 'Show/Hide' in the list of targets displays concise details and information about that target. The concise views contain many common features but also some features specific to certain target classes.

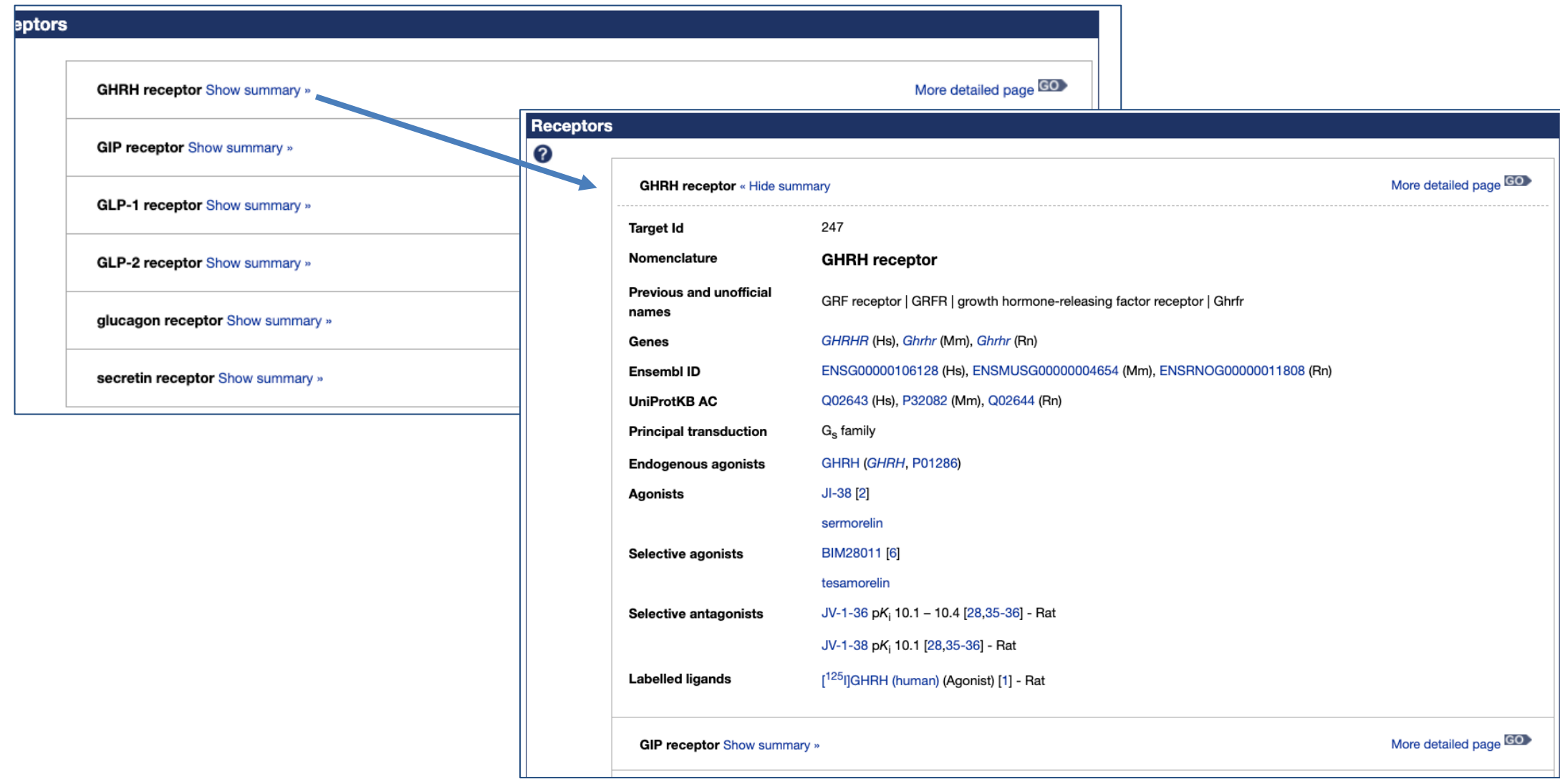

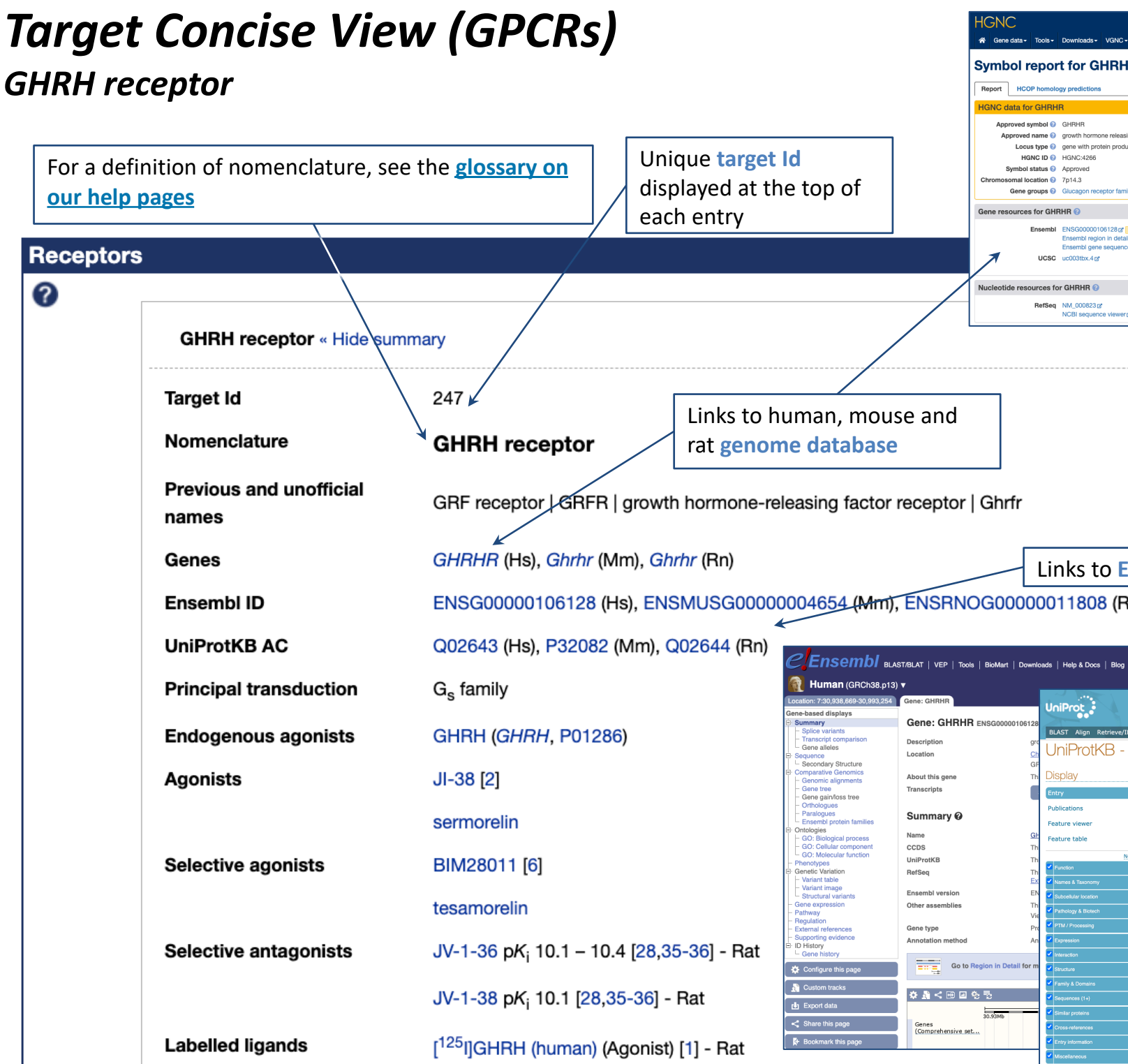

# *Target Concise View (GPCRs)* 5-HT<sub>1D</sub> receptor

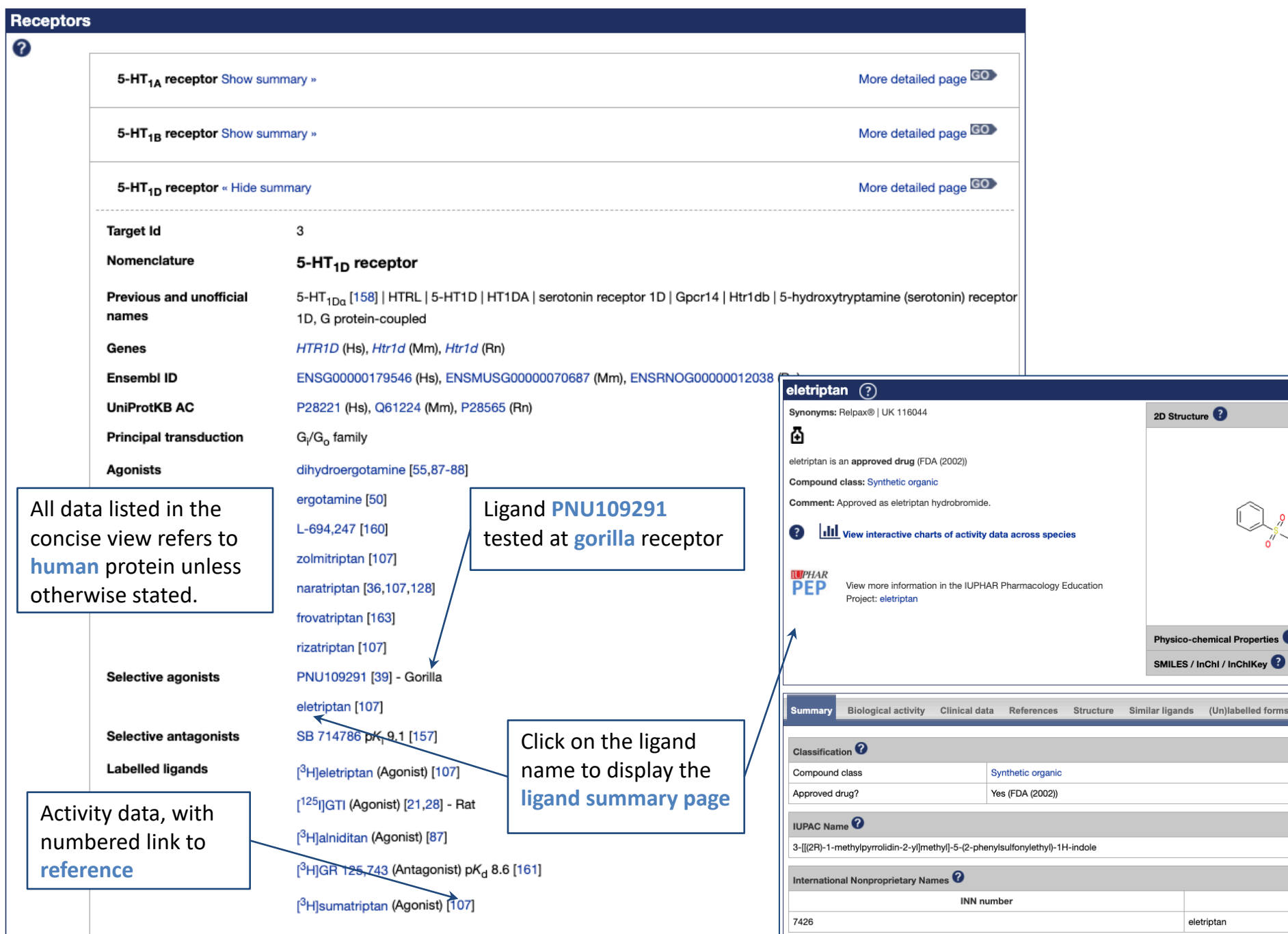

GtoPdb Ligand ID: 40

 $\blacktriangledown$ 

 $\overline{\phantom{a}}$ 

operties  $\bullet$ 

elled forms

**INN** 

## *Target Concise View (Ion Channels) IP3R1 receptor, IP3 receptor family*

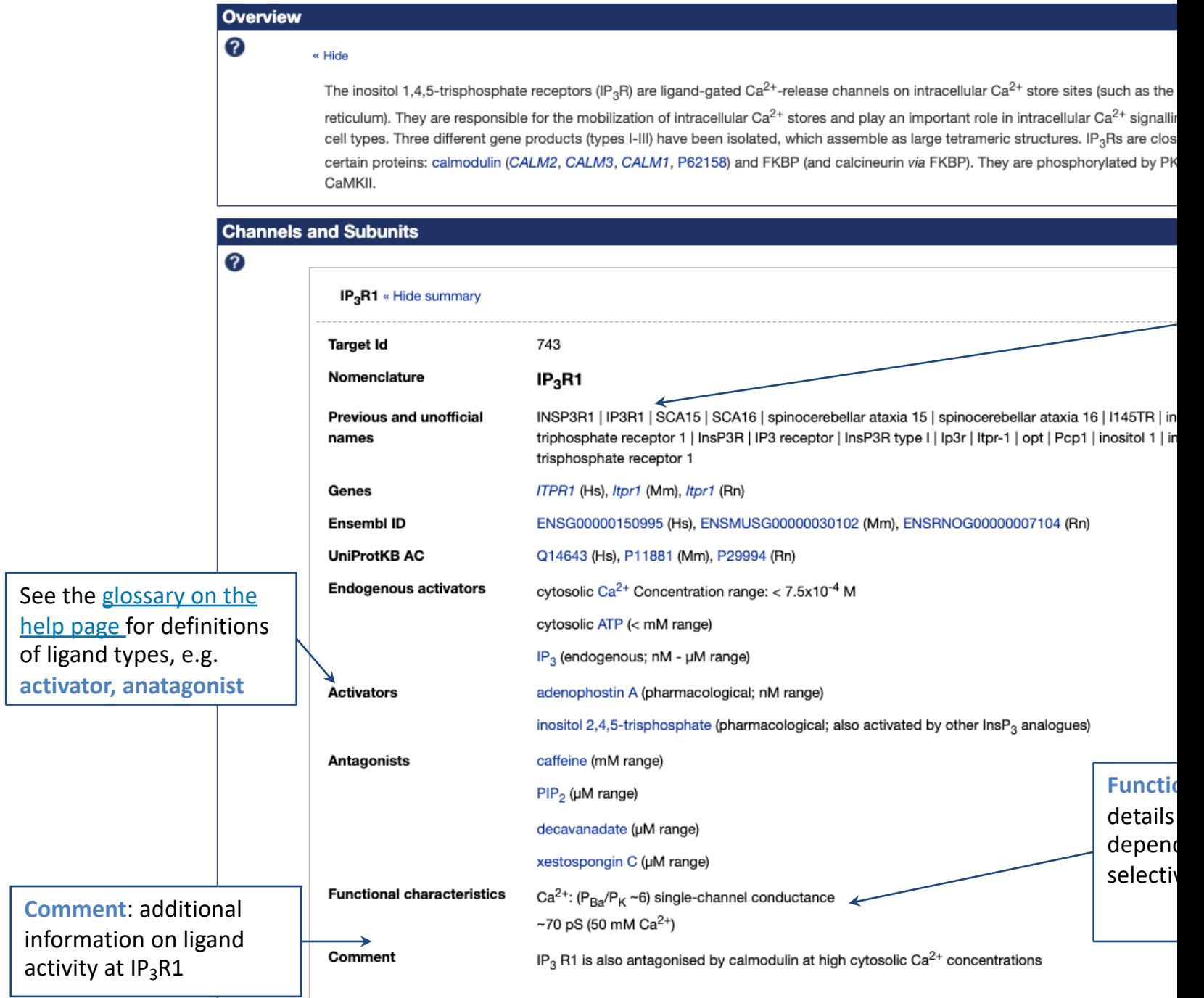

## *Target Concise View (Nuclear Hormone Receptors) Retinoic acid receptors*

### 1B. Retinoic acid receptors

Unless otherwise stated all data on this page refer to the human proteins. Gene information is provided for human (Hs), mouse (Mm) and rat (Rn).

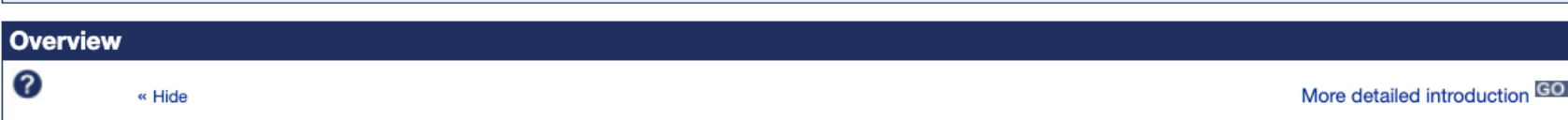

Retinoic acid receptors (nomenclature as agreed by the NC-IUPHAR Subcommittee on Nuclear Hormone Receptors [5]) are nuclear hormone receptors of the NR1B family activated by the vitamin A-derived agonists tretinoin (ATRA) and alitretinoin, and the RAR-selective synthetic agonists T and adapalene. BMS493 is a family-selective antagonist [6].

GtolmmuPdb View OFF

Expand all sections

Collapse all se

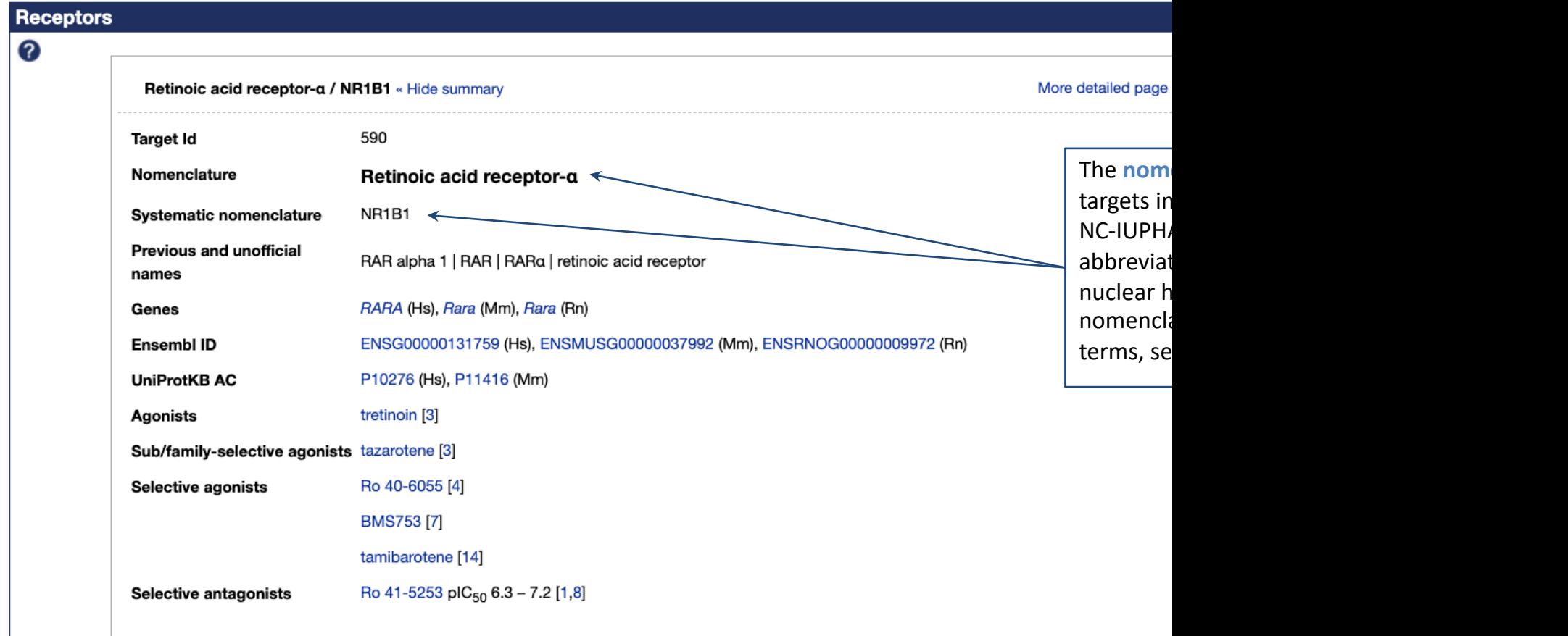

# *Target Concise View (Catalytic Receptors)*

#### *Interferon receptor family* Interferon receptor family Unless otherwise stated all data on this page refer to the human proteins. Gene information is provided for human (Hs), mouse (Mm) and rat (Rn) Expand all sections | Collapse all sections GtolmmuPdb View OFF Overview 2  $\alpha$  Hide The interferon receptor family includes receptors for type I (a,  $\beta$  K and w) and type II (y) interferons. There are at least 13 different genes encoding IFN-a subunits in a cluster on human chromosome 9p22: q1 (IFNA1, P01562), q2 (IFNA2, P01563), q4 (IFNA4, P05014), q5 (IFNA5, P01569), q6 (IFNA6, P05013), Many catalytic receptors are **homo- or**  a7 (IFNA7, P01567), a8 (IFNA8, P32881), a10 (IFNA10, P01566), a13 (IFNA13, P01562), a14 (IFNA14, P01570), a16 (IFNA16, P05015), a17 (IFNA17, P01571) and a21 (IFNA21, P01568) **heteromeric complexes** consisting of subunits. In these cases, complexes and their Receptors subunit/receptor components are displayed in 0 **Complexes** separate lists More detailed page GO Interferon-a/ß receptor Show summary » More detailed page GO Interferon-y receptor « Hide summary **Heteromeric** receptors are linked to their 1899 Target Id subunits. The role of the subunit in the Nomenclature Interferon-y receptor Interferon y receptor 1 (Ligand-binding subunit) heteromeric receptor is specified where this is Subunits Interferon γ receptor 2 (Other subunit) known IFN-y (IFNG, P01579) **Endogenous agonists Receptors and Subunits Endogenous agonists** are listed and linked to More detailed page GO interferon  $\alpha/\beta$  receptor 1 Show summary » ligand summary pages. **HGNC** and **UniProt** links are also included here. Interferon a/ $\beta$  receptor 2 Show summary » More detailed page GO More detailed page GO Interferon y receptor 1 « Hide summary 1725 Target Id Nomenclature Interferon y receptor 1 **Subunit** entries include links to genome Previous and unofficial CD119 | interferon gamma receptor | Ifgr | IFN-gammaR | Nktar names databases, Ensembl, and UniProtInterferon-y receptor Complexes IFNGR1 (Hs), Ifngr1 (Mm), Ifngr1 (Rn) Genes ENSG00000027697 (Hs), ENSMUSG00000020009 (Mm), ENSRNOG00000012074 (Rn) Ensembl ID **UniProtKB AC** P15260 (Hs), P15261 (Mm)

Interferon y receptor 2 Show summary »

# *T[arget Co](https://www.guidetopharmacology.org/helpPage.jsp)ncise View (Transporters) Glutamate transporter subfamily*

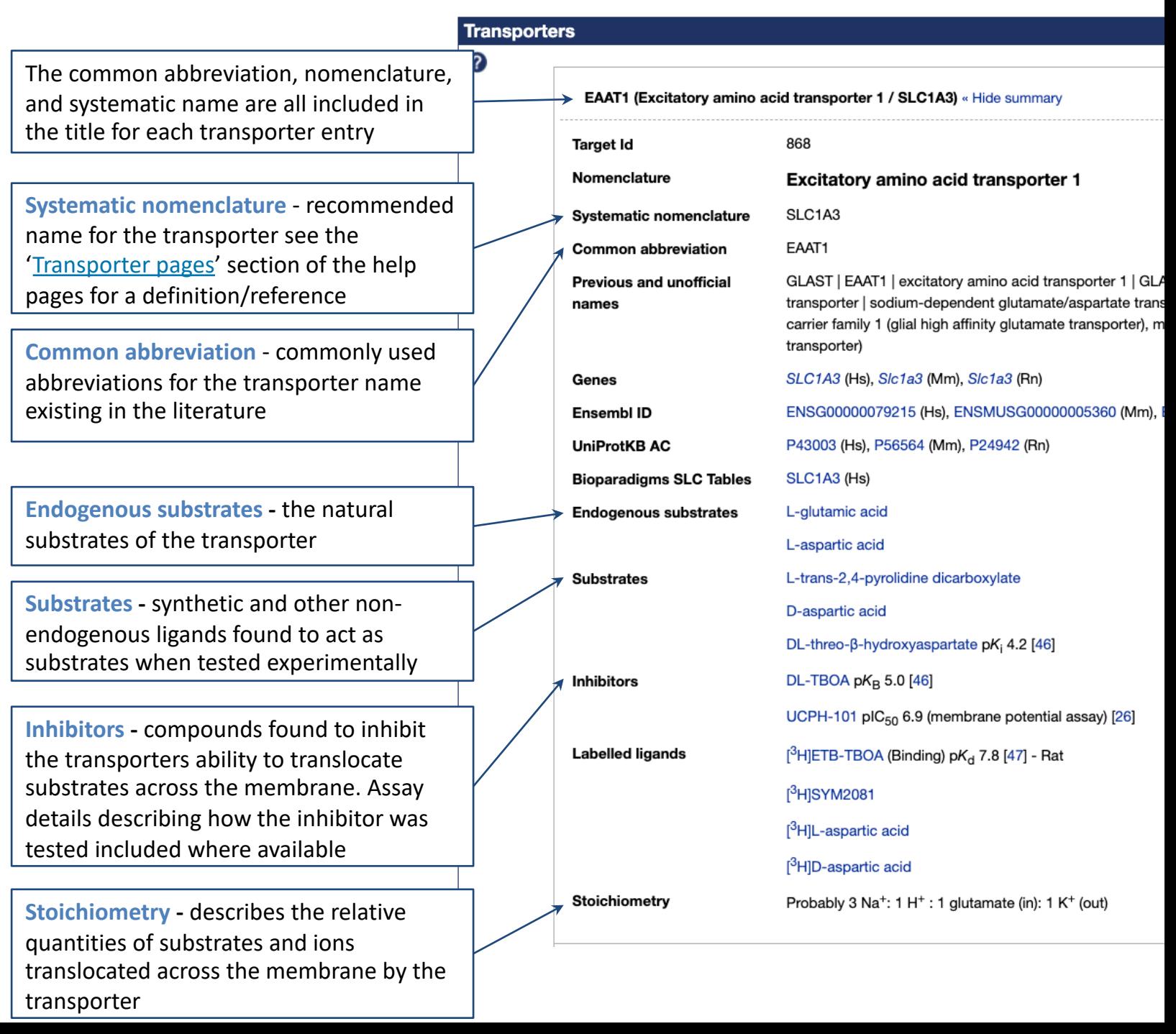

# *Target Concise View (Enzymes)*

## *Adenosine turnover*

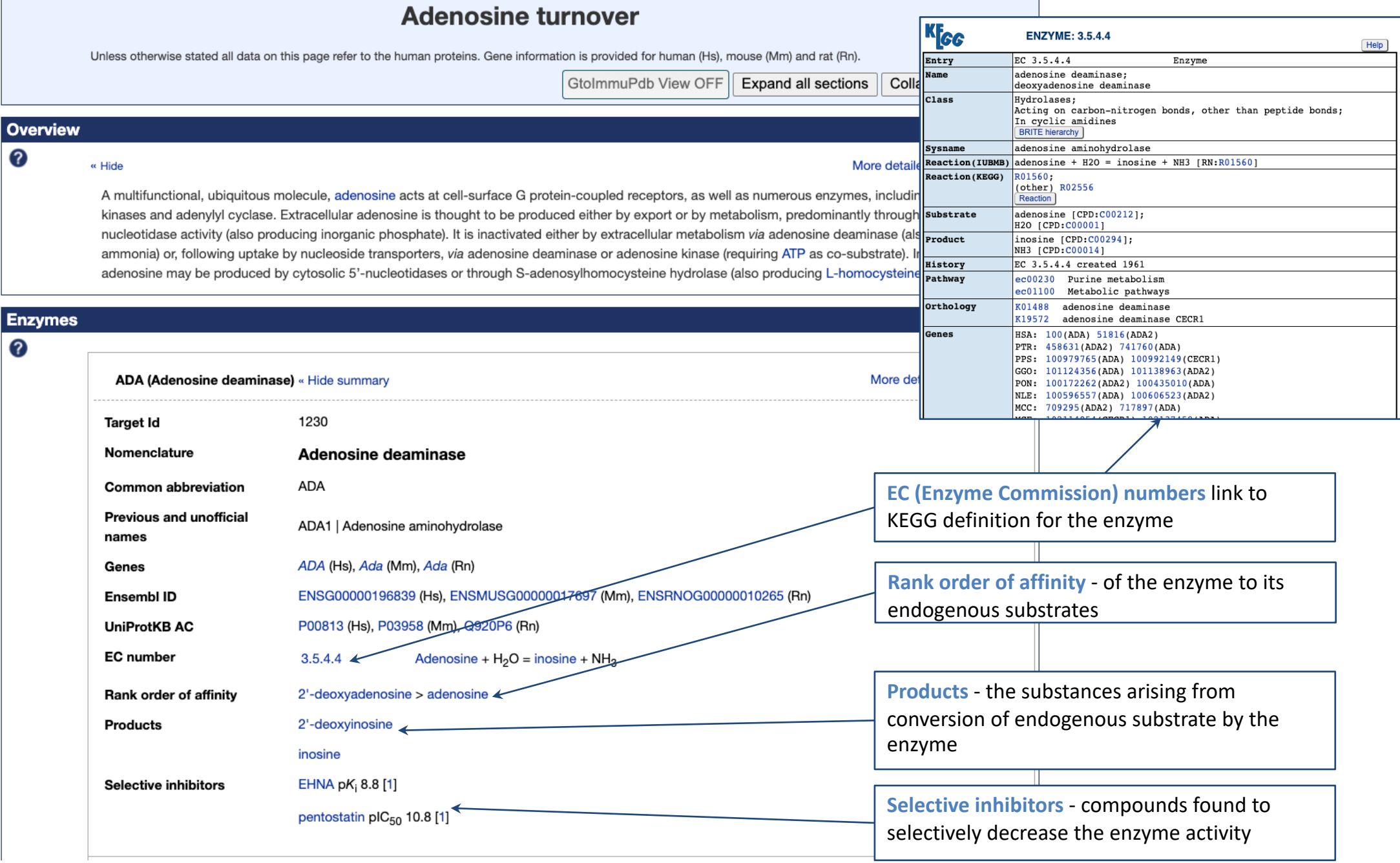

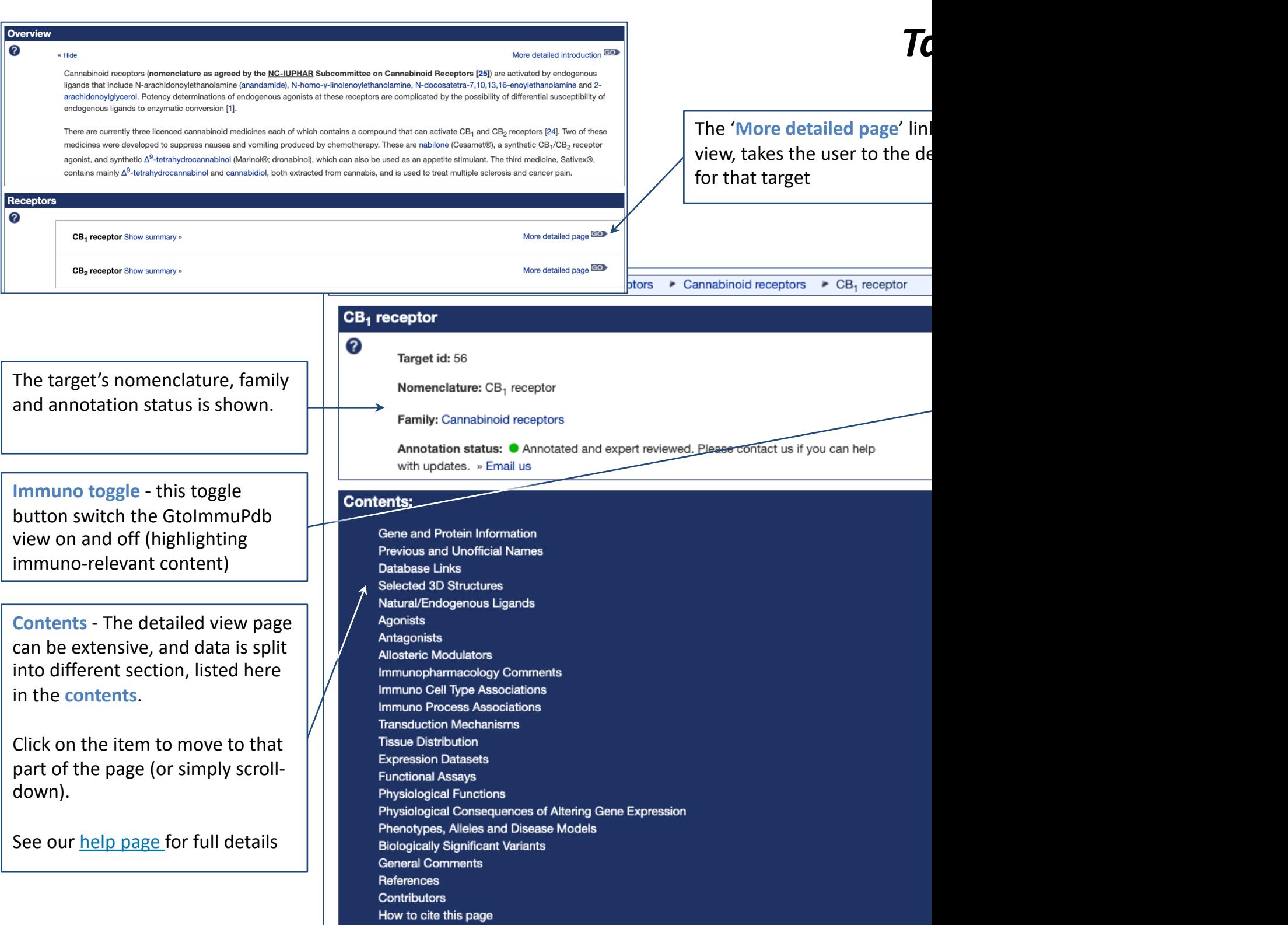

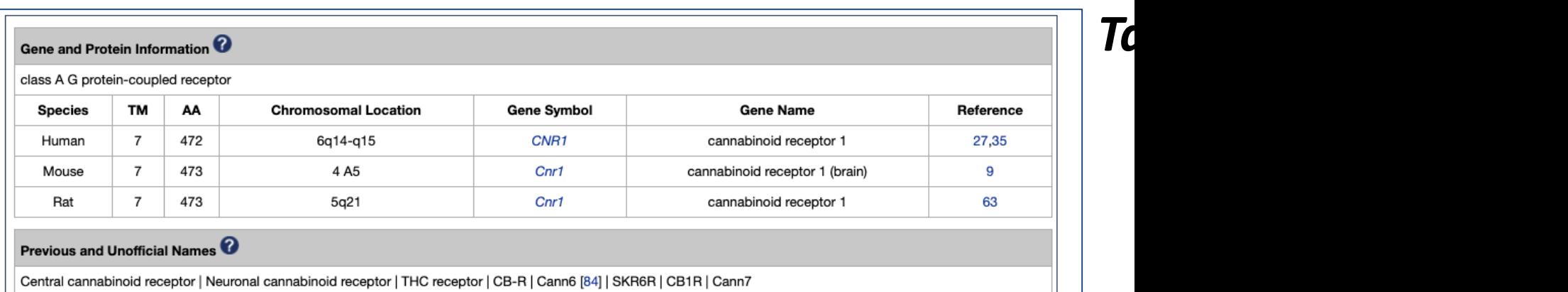

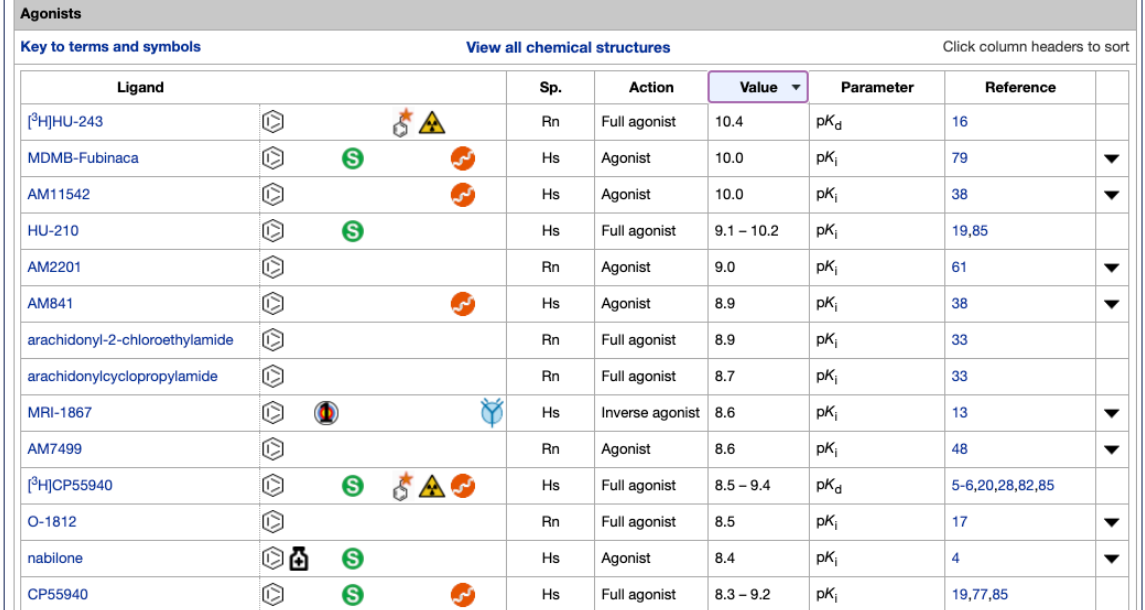

The detailed view pag of agonists, antagonist ligands, gene and prot structures, reference, citation details. Shown content from the CB1

See our **help page** for

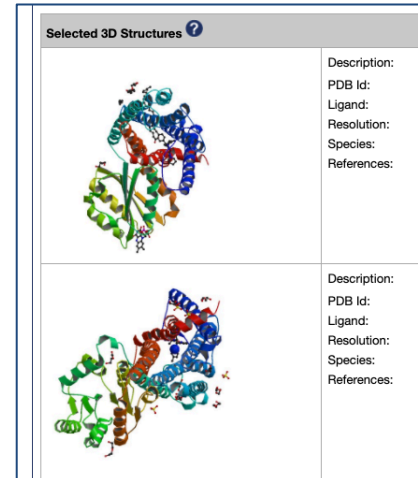

### References Show » Contributors Show » How to cite this page

Select citation format: Vancouver v

Abood M, Alexander SP, Barth F, Bonner TI, Bradshaw H, Cabral G, Casellas P, Cravatt BF, Devane WA, Di Marzo V, Elphick MR, Felder CC, Greasley P, Herkenham M, Howlett AC, Kunos G, Mackie K, Mechoulam R, Pertwee RG, Ross RA. Cannabinoid receptors (version 2019.4) in the IUPHAR/BPS Guide to Pharmacology Database. IUPHAR/BPS Guide to Pharmacology CITE. 2019; 2019(4). Available from: https://doi.org/10.2218/gtopdb/F13/2019.4.

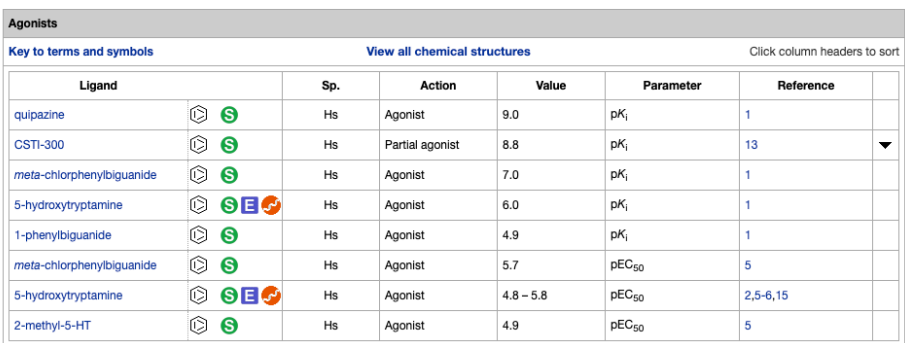

#### **Agonist Comments**

Apparent affinities of agonists are for ligand binding to the recombinant 5-HT<sub>3</sub>AB receptor expressed in mammalian cells, or pEC<sub>50</sub> values determined under voltageclamp for the receptor expressed in Xenopus laevis oocytes. Selectivity refers to the 5-HT<sub>3</sub> receptor family: the agents listed do not discriminate between 5-HT<sub>3</sub>A and 5-HT<sub>3</sub>AB receptors, although in some cases they demonstrate lower potency at the latter. Comments concerning efficacy relate to data obtained from voltage-clamp studies of the human 5-HT<sub>3</sub>AB receptor expressed in Xenopus laevis oocytes and from Ca<sup>2+</sup> imaging studies of the receptor expressed in HEK 293 cells [6].

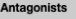

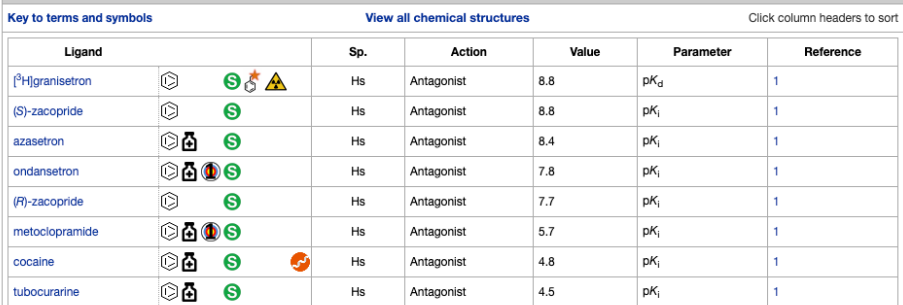

#### **Antagonist Com**

Data tabulated are for ligand binding to the human recombinant 5-HT<sub>3</sub>AB receptor expressed in mammalian cells. Selectivity refers to the 5-HT<sub>3</sub> receptor family: the  $\overline{\mathbf{K}}$ agents listed do not discriminate between 5-HT<sub>3</sub>A and 5-HT<sub>3</sub>AB receptor subtypes in radioligand binding studies. However, in electrophysiological studies, (+)tubocurarine demonstrates modest selectivity for human 5-HT<sub>3</sub>A (IC<sub>50</sub> = 3µM) versus human 5-HT<sub>3</sub>AB (IC<sub>50</sub> = 14-21µM) receptors [5]. A more potent blockade by (+)-<br>tubocurarine, although with reduced selectivity, is app

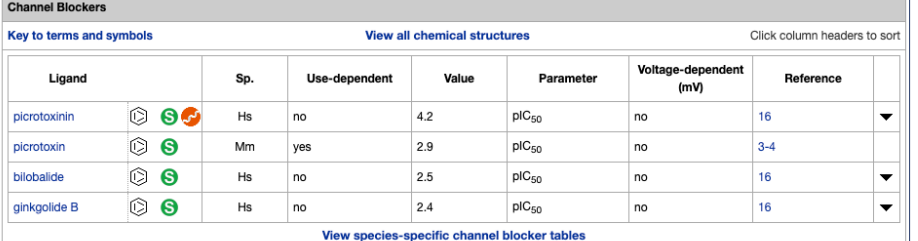

#### **Channel Blocker Comments**

Although picrotoxin is approximately 27-less more potent in blocking mouse 5-HT<sub>3</sub>AB versus mouse 5-HT<sub>3</sub>A receptors, the degree of dis nination between equivalent human receptor orthologues is substantially smaller, most probably due to differences in the structure of the TM2 domain [4].

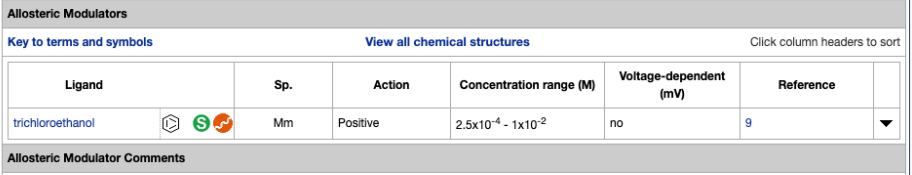

Ethanol is a positive allosteric modulator of the 5-HT<sub>3</sub>A receptor but, at concentrations up to 200 mM, has no effect on currents mediated by the 5-HT<sub>3</sub>AB receptor [9]. Chloroform, halothane and small volume n-alcohols enhance the gating of 5-HT<sub>3</sub>A receptors and incorporation of the 5-HT3B subunit to form 5-HT<sub>3</sub>AB receptors suppresses this action [14-15].

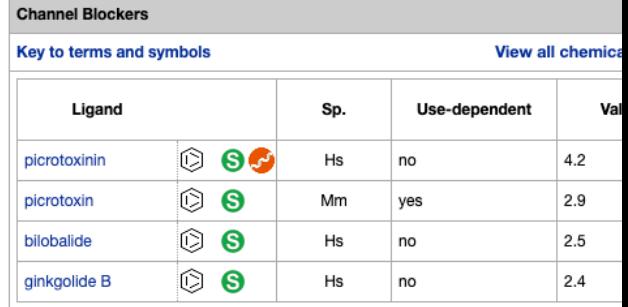

#### View species-specific c

#### **Channel Blocker Comments**

Although picrotoxin is approximately 27-less more potent in blocking mouse 5-HT3AB human receptor orthologues is substantially smaller, most probably due to differences

*Target Detailed View* 

Ligands with interact shown in table, split

Shown here are exan 5-HT<sub>3</sub>AB receptor, wh antagonists, channel modulators.

Each table in suppler comments.

See our help page for

<span id="page-19-0"></span>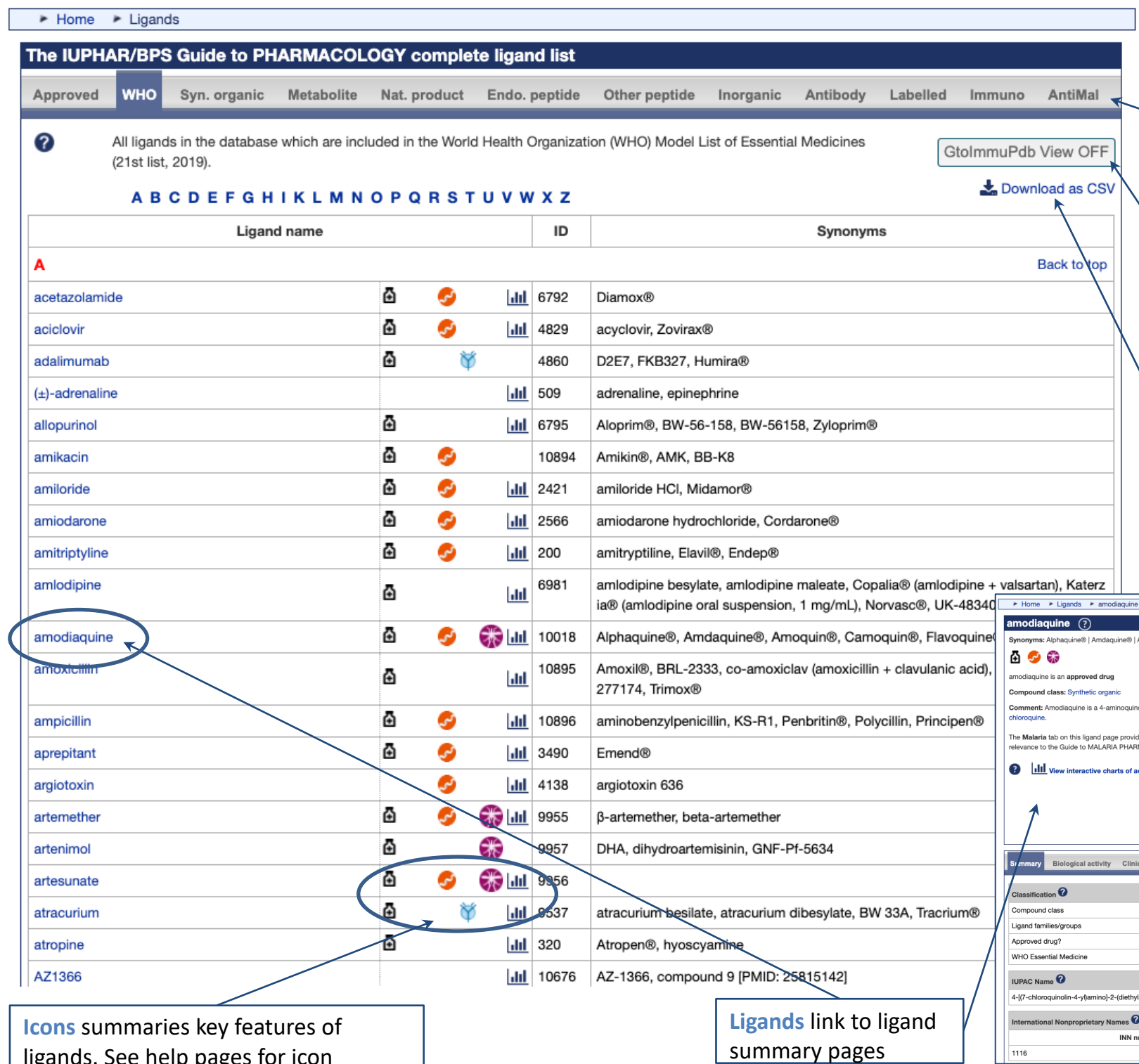

ligands. See help pages for icon definitions, or hover over with pointer. summary pages

<span id="page-20-0"></span>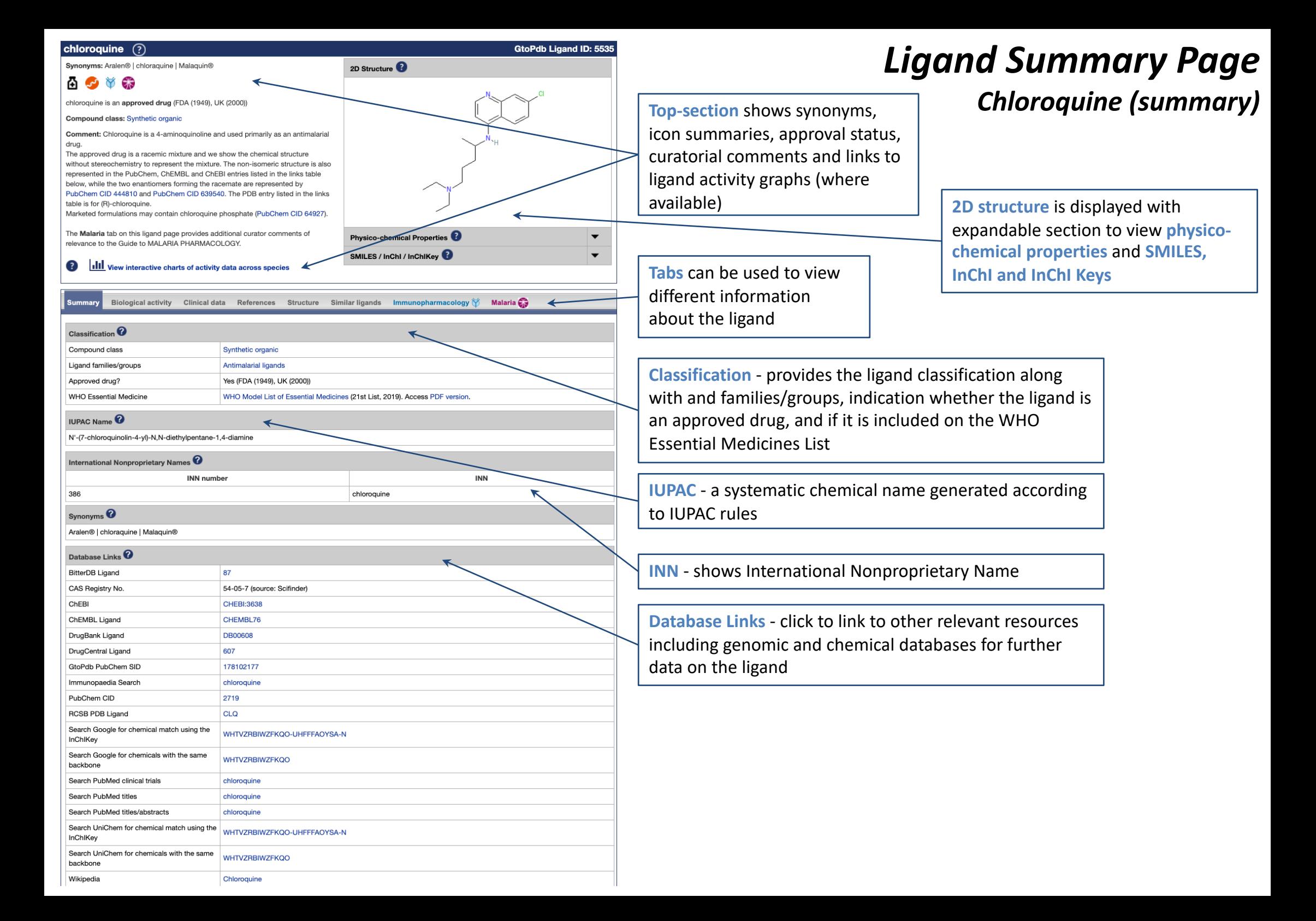

#### *Ligand Summary Page Bioactivity comments - specific curator* **Bioactivity Chloroquine (Biological activity)** comments on a ligand bioactivity **Biological activity** Clinical data References Similar ligands Immunopharmacology M Malaria C.3 Structure Summary **Bioactivity Comments** Chloroquine is active against only the erythrocytic forms of P. vivax, P. malariae, and susceptible strains of P. falciparum (but not the gametocytes of P. falciparum) **Activity data** - tables display all In humans, chloroquine inhibits thiamine uptake acting specifically on thiamine transporter 2 (SLC19A3) activity data for the ligand. Indicating the type and action of **Selectivity at GPCRs** the ligand, its target and showing Click column heade Key to terms and symbols Click on species/strain names for details interactions values and parameters Parameter **Target Type** Action Value Reference Sp.  $pEC_{50}$ **MRGPRX1**  $3.5$  $\overline{2}$ Hs Agonist Agonist  $\overline{\phantom{a}}$ Whole organism assay data Key to terms and symbols Click on species/strain names for details Click column headers to sort **Whole organism assay data** - data **MOA/likely target** Sp. Assay description Value Parameter Reference from these types of assay where Parasite growth inhibition  $pIC<sub>50</sub>$ Unknown MOA PfD<sub>6</sub>  $8.1$ 1 introduced for the Guide to assay MALARIA PHARMACOLOGY. The Parasite growth inhibition pIC<sub>50</sub> Unknown MOA PfNF54 7.9 1 assay target is unknownParasite growth inhibition Unknown MOA Pf7G8 7.2 plC<sub>50</sub> 1  $\overline{\phantom{a}}$ assay Parasite growth inhibition Unknown MOA PfTM90C2A  $7.0$ pIC<sub>50</sub> 1  $\overline{\phantom{a}}$ assay Parasite growth inhibition PfK1 6.7  $pIC<sub>50</sub>$ Unknown MOA 1  $\overline{\phantom{a}}$ assay Parasite growth inhibition Unknown MOA PfW<sub>2</sub> 6.6  $pIC<sub>50</sub>$ 1  $\overline{\phantom{a}}$ assay Parasite growth inhibition 6.5  $pIC<sub>50</sub>$ Unknown MOA PfV1/S 1  $\overline{\phantom{a}}$ assay

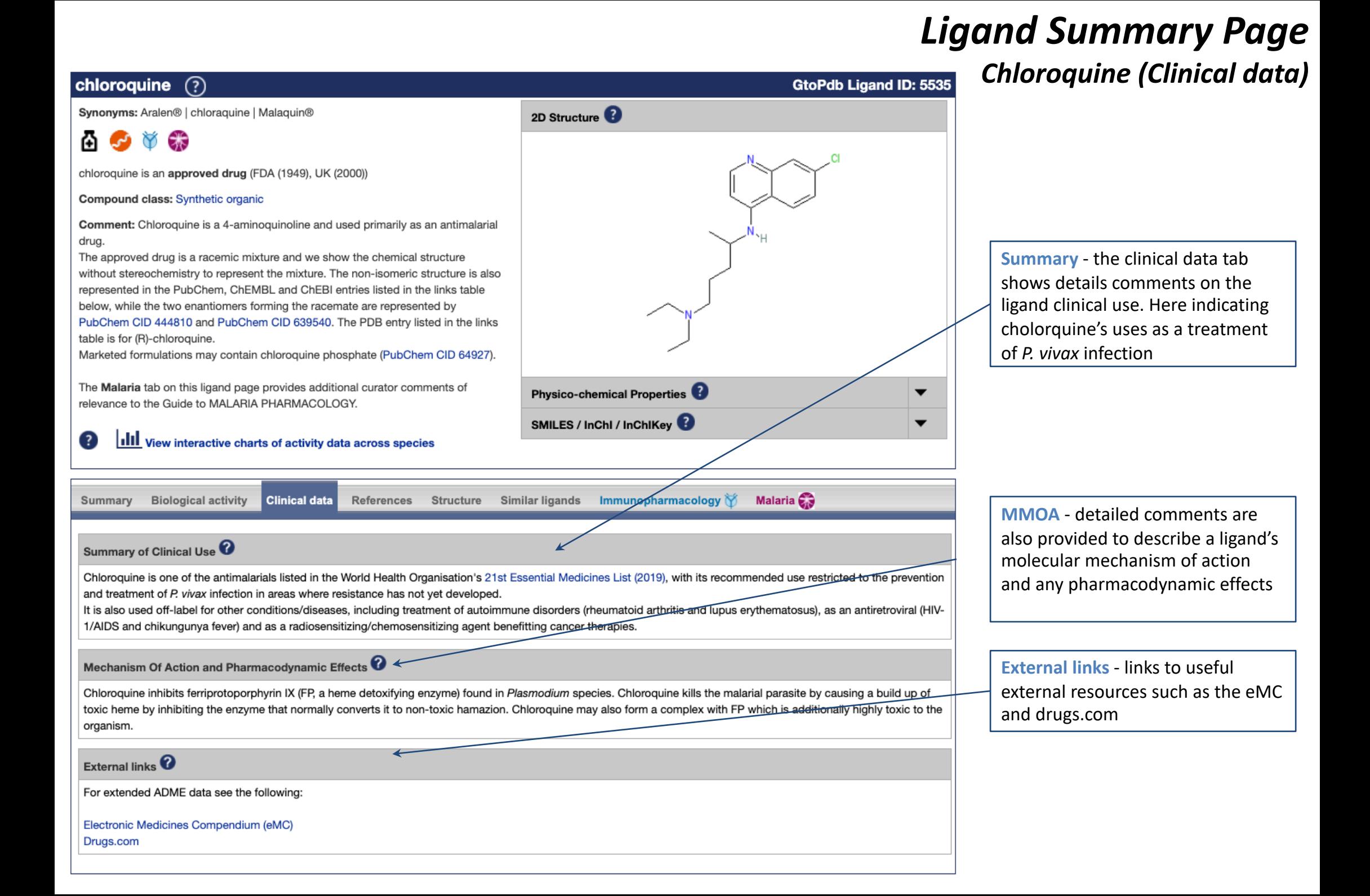

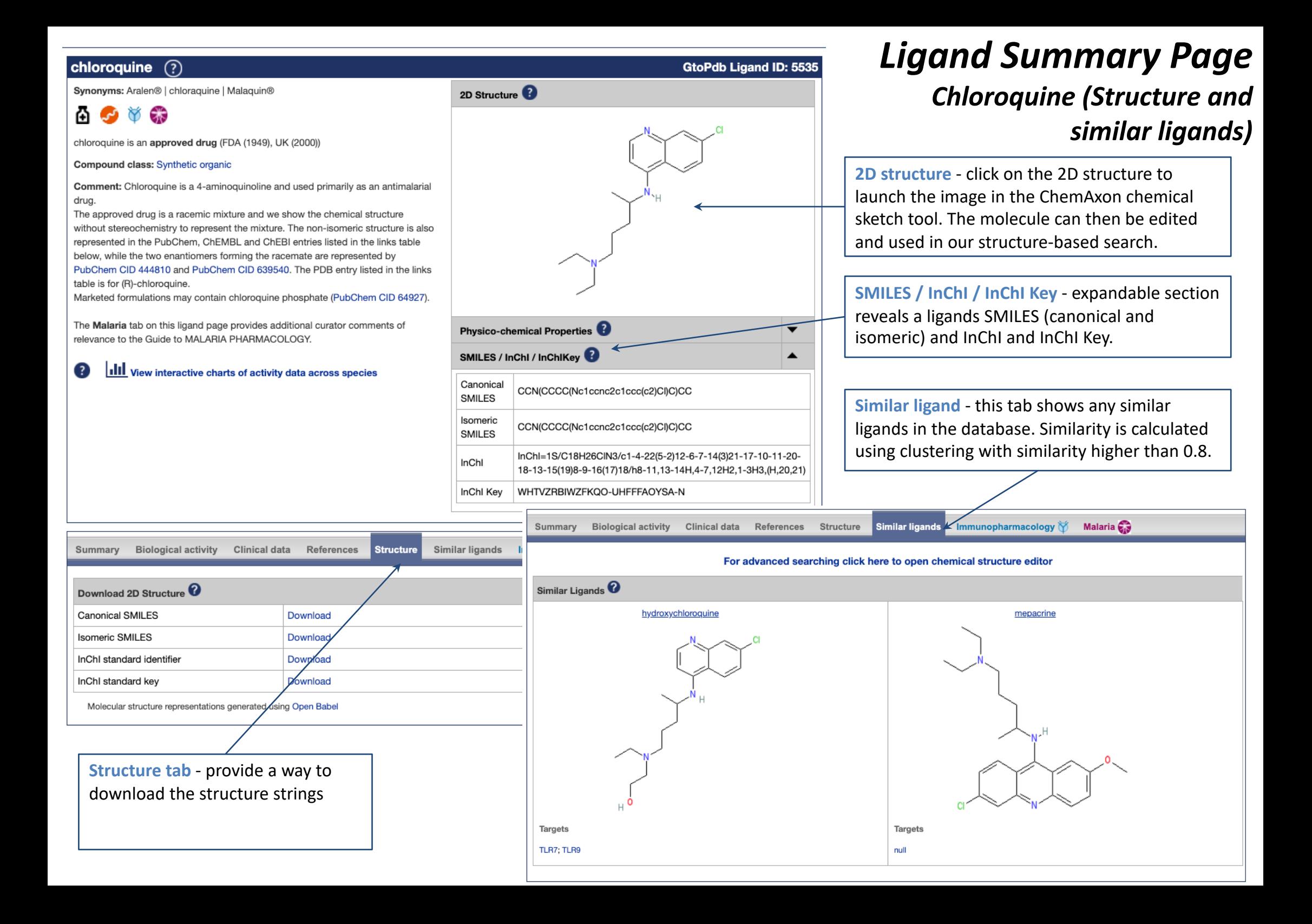

# *Ligand Summary Page*

## *Calcitonin - endogenous peptide ligands (summary)*

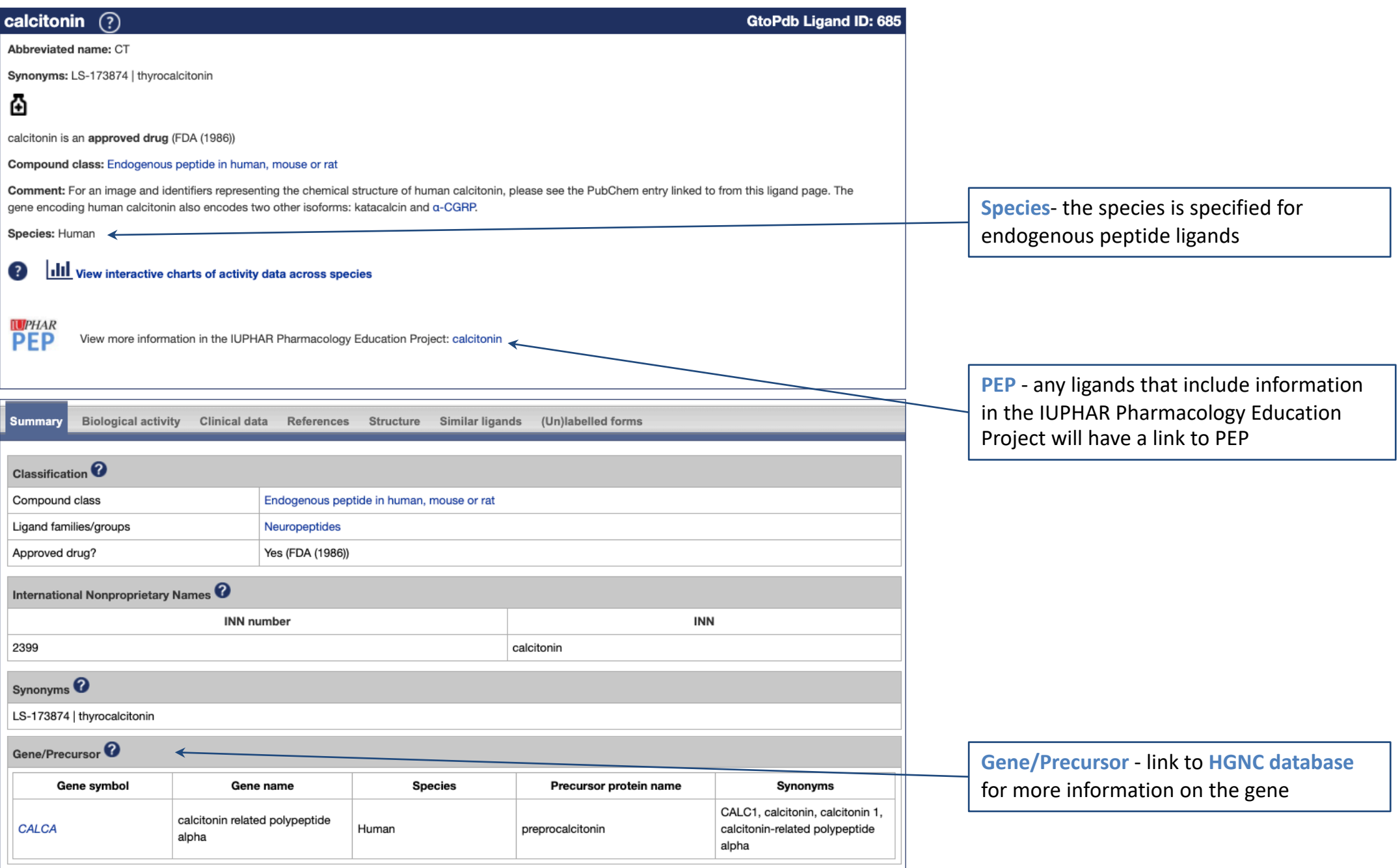

# *Ligand Summary Page*

## *Calcitonin - endogenous peptide ligands (biological activity)*

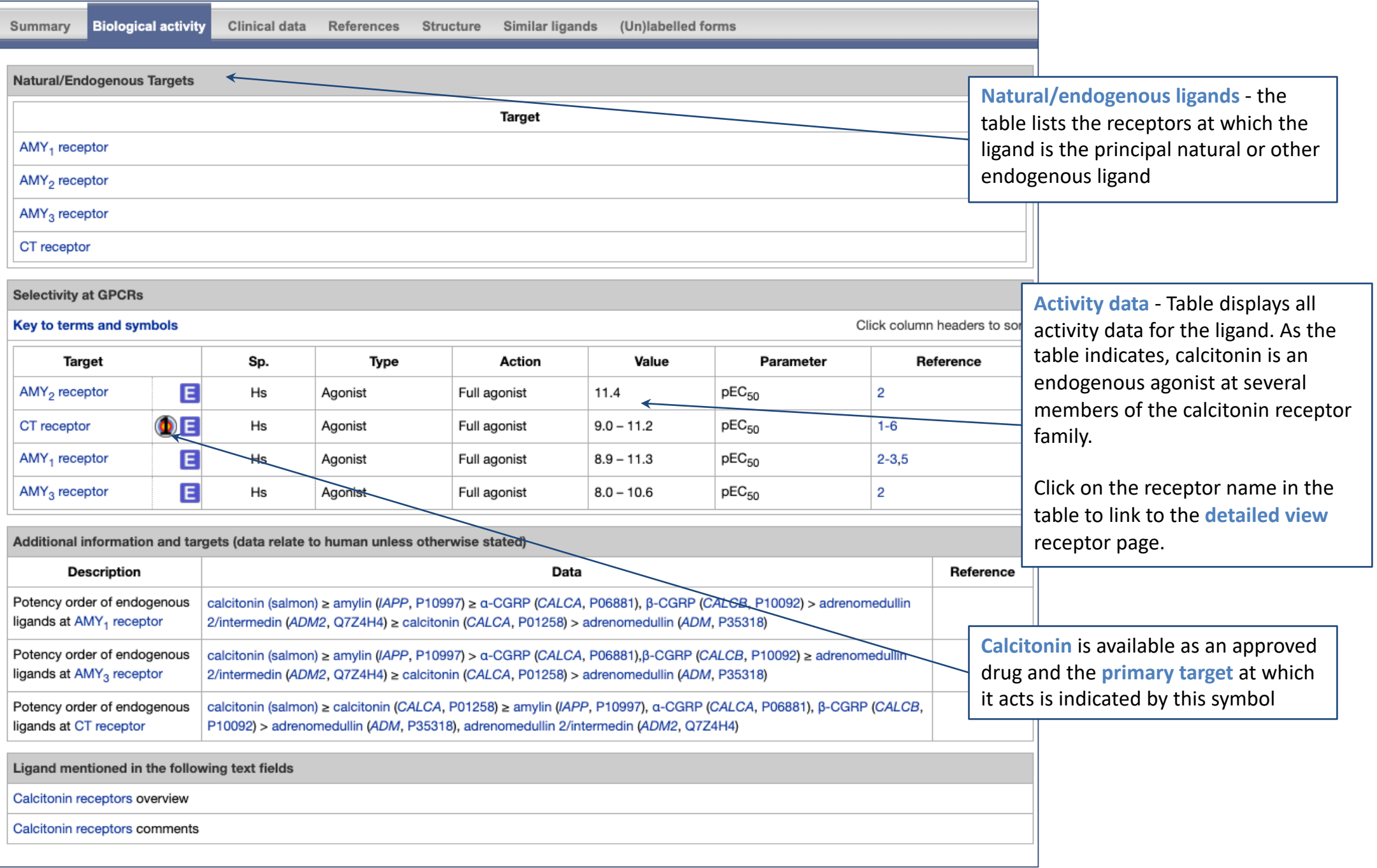

<span id="page-26-0"></span>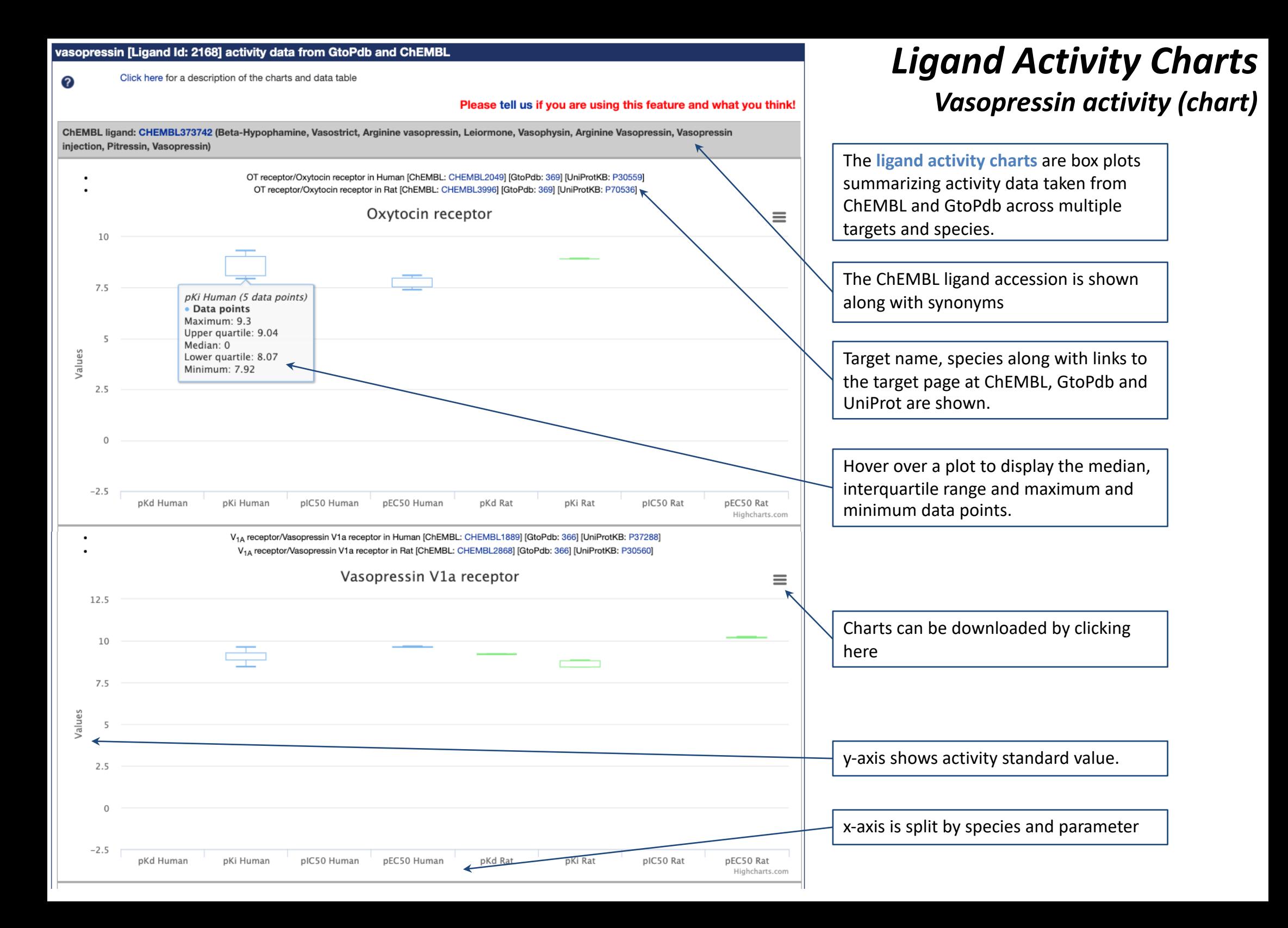

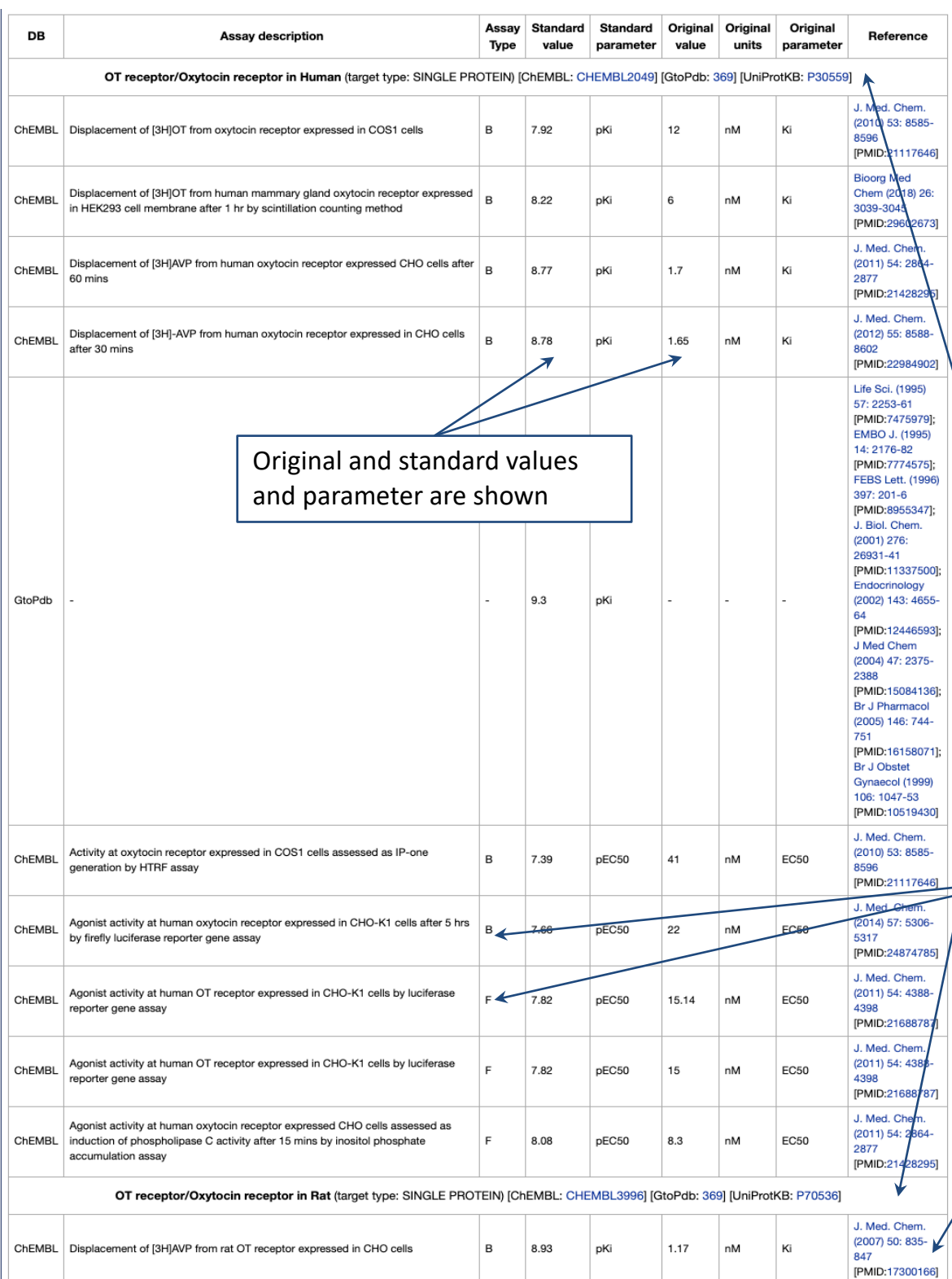

# *Ligand Activity Charts*

Data used in the activity tables at the foot of the bee found in our help pa

Data is separated by targ species. For vasopressio is from the **OT** receptor, **receptor.** The **human** da both ChEMBL and GtoPd at the top, with the sing point from rat shown at

Only binding (B) and fur included from ChEMBL

The original reference fo point is provided. We alw recommend checking th the original reference - f links to view.

# Adv

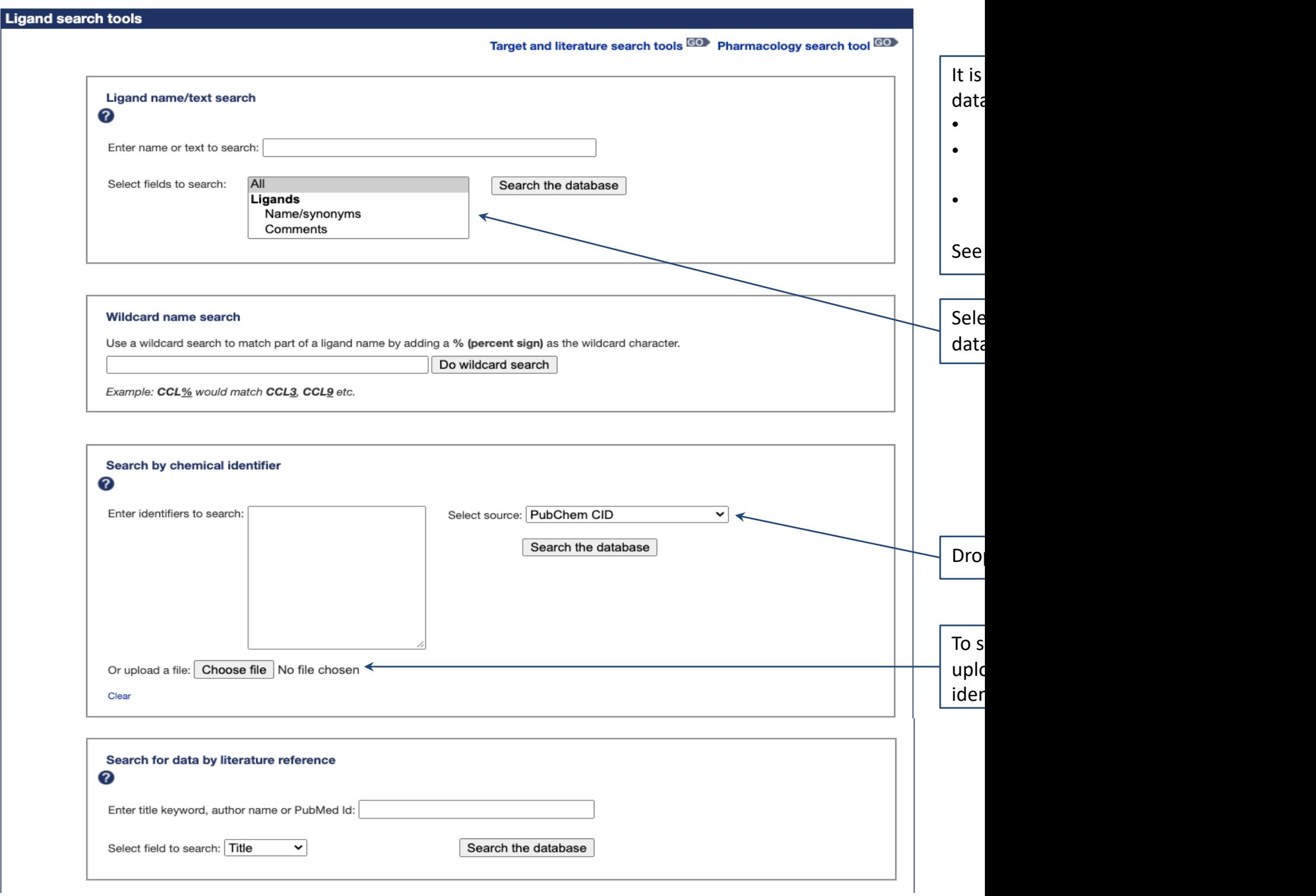

# *Advanced Search Tools: Ligand search results for 'dexamethasone'*

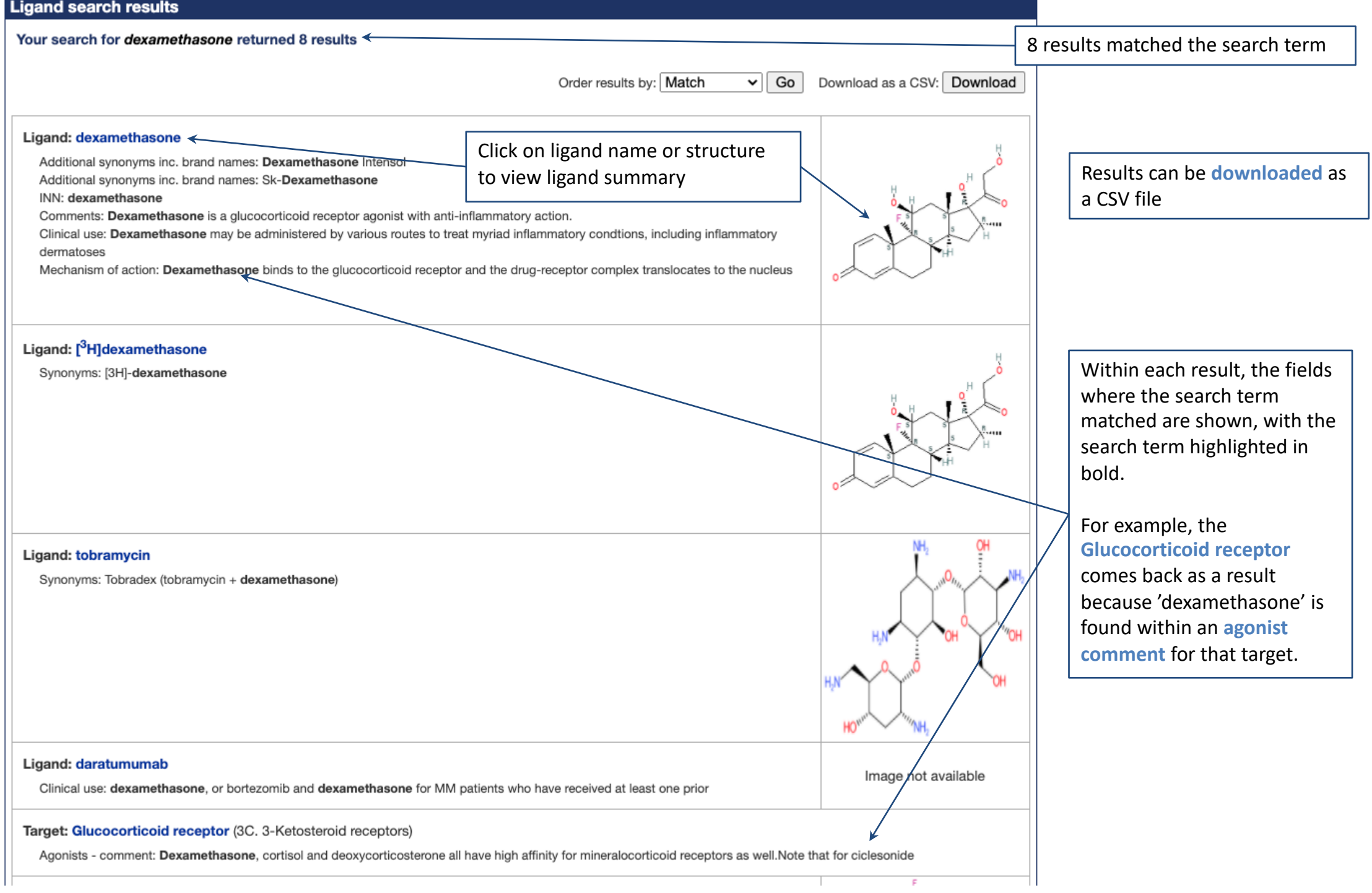

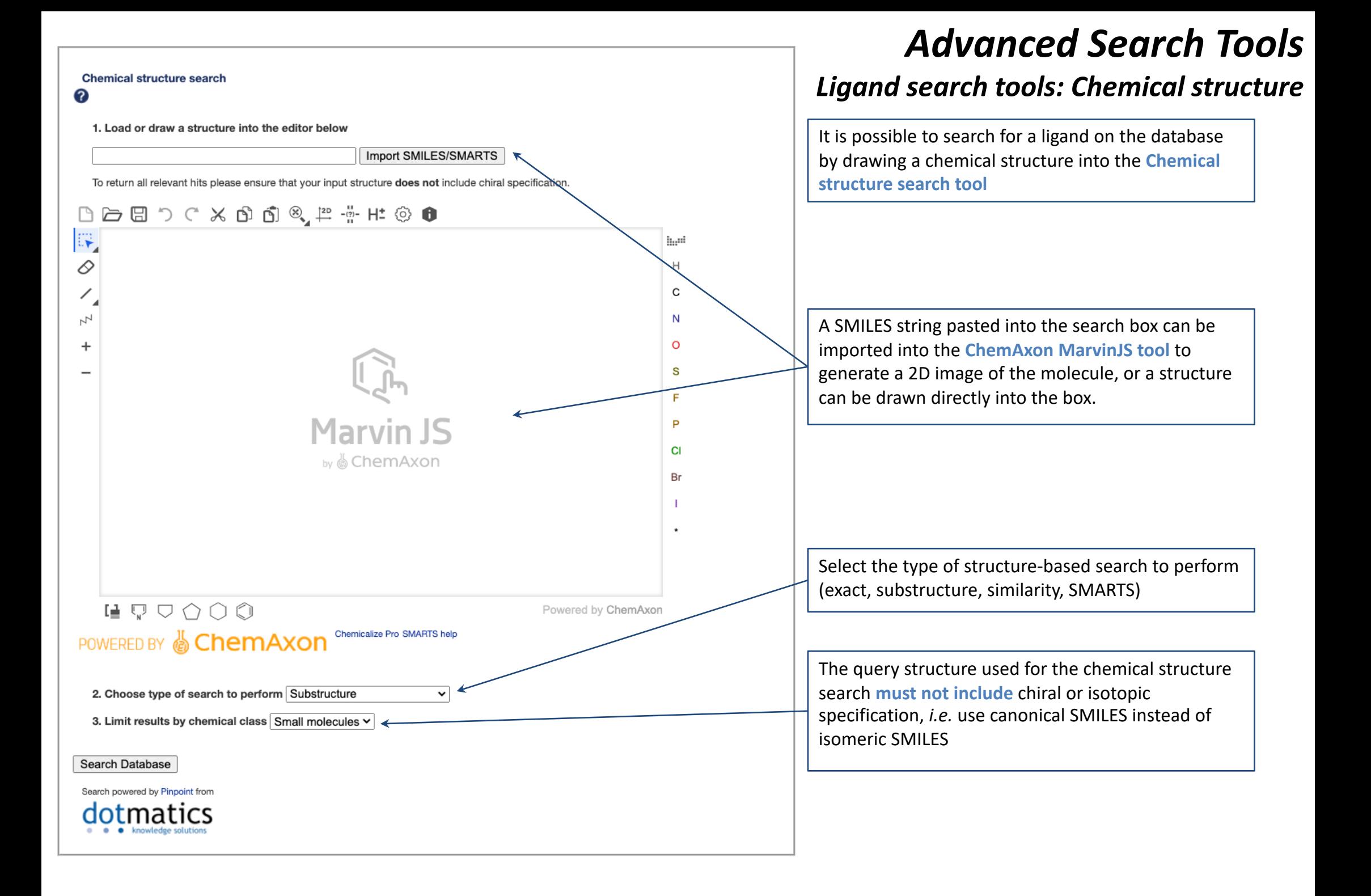

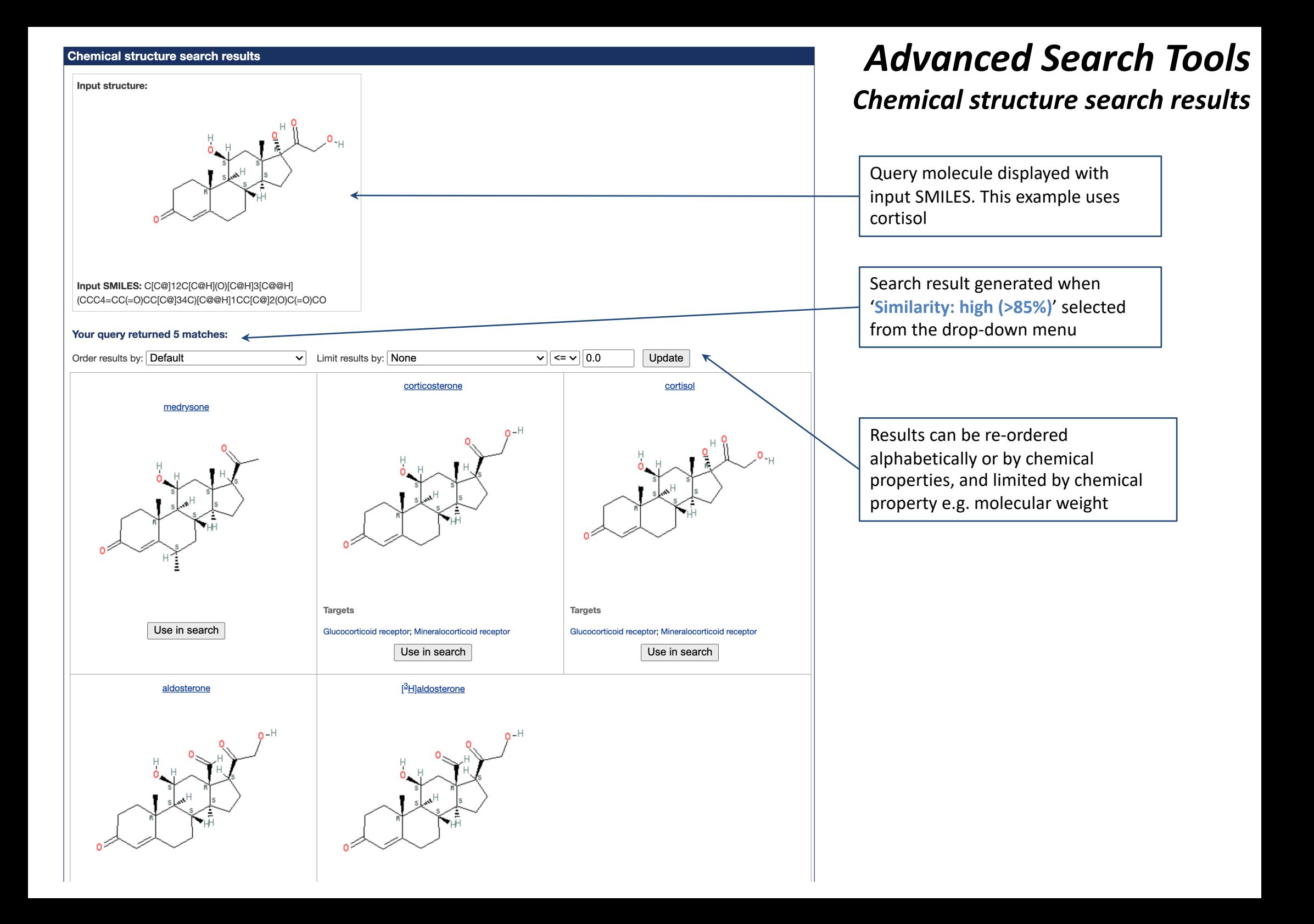

<span id="page-32-0"></span>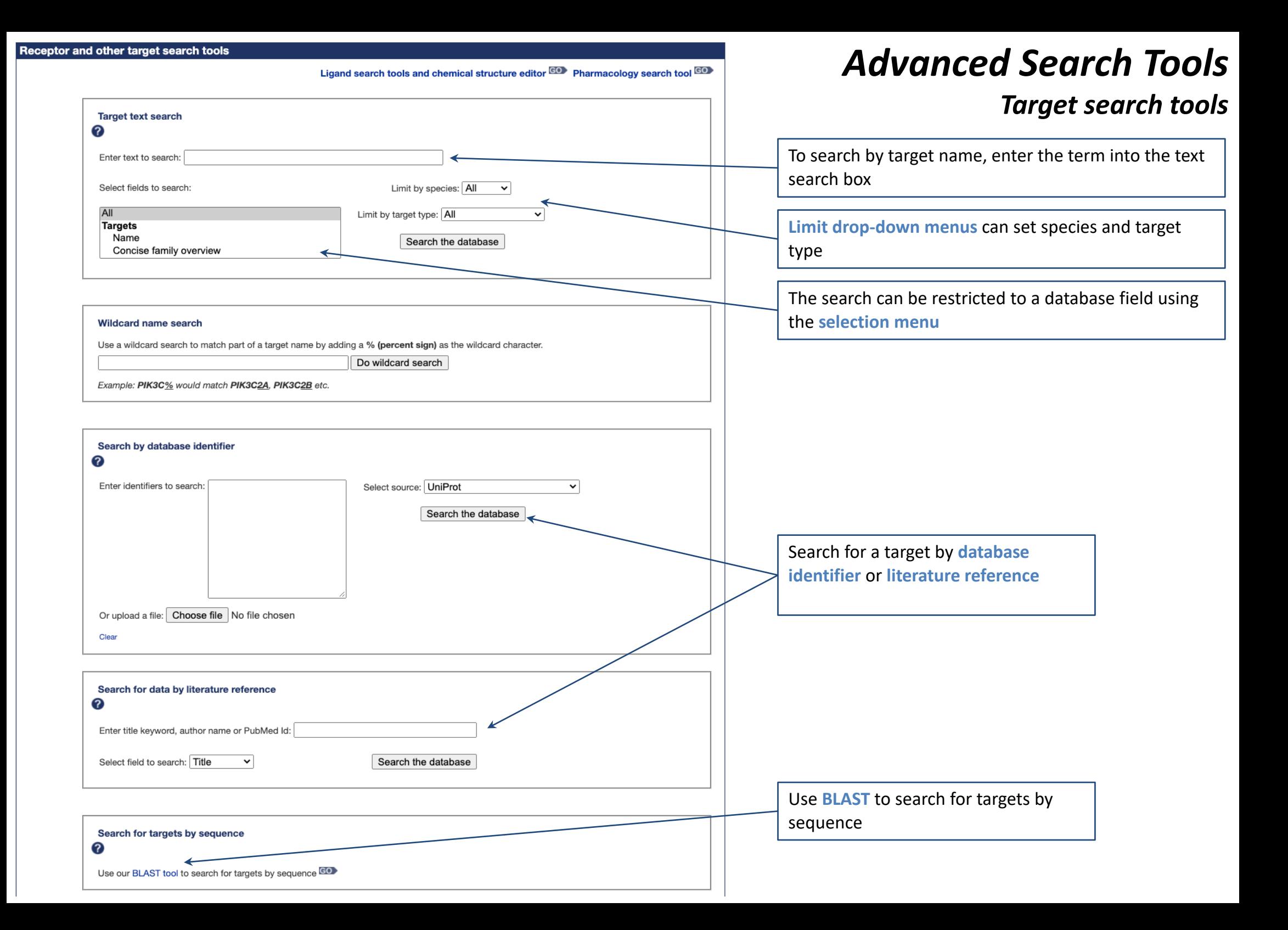

# *Advanced Search Tools: Target search results for 'calcitonin'*

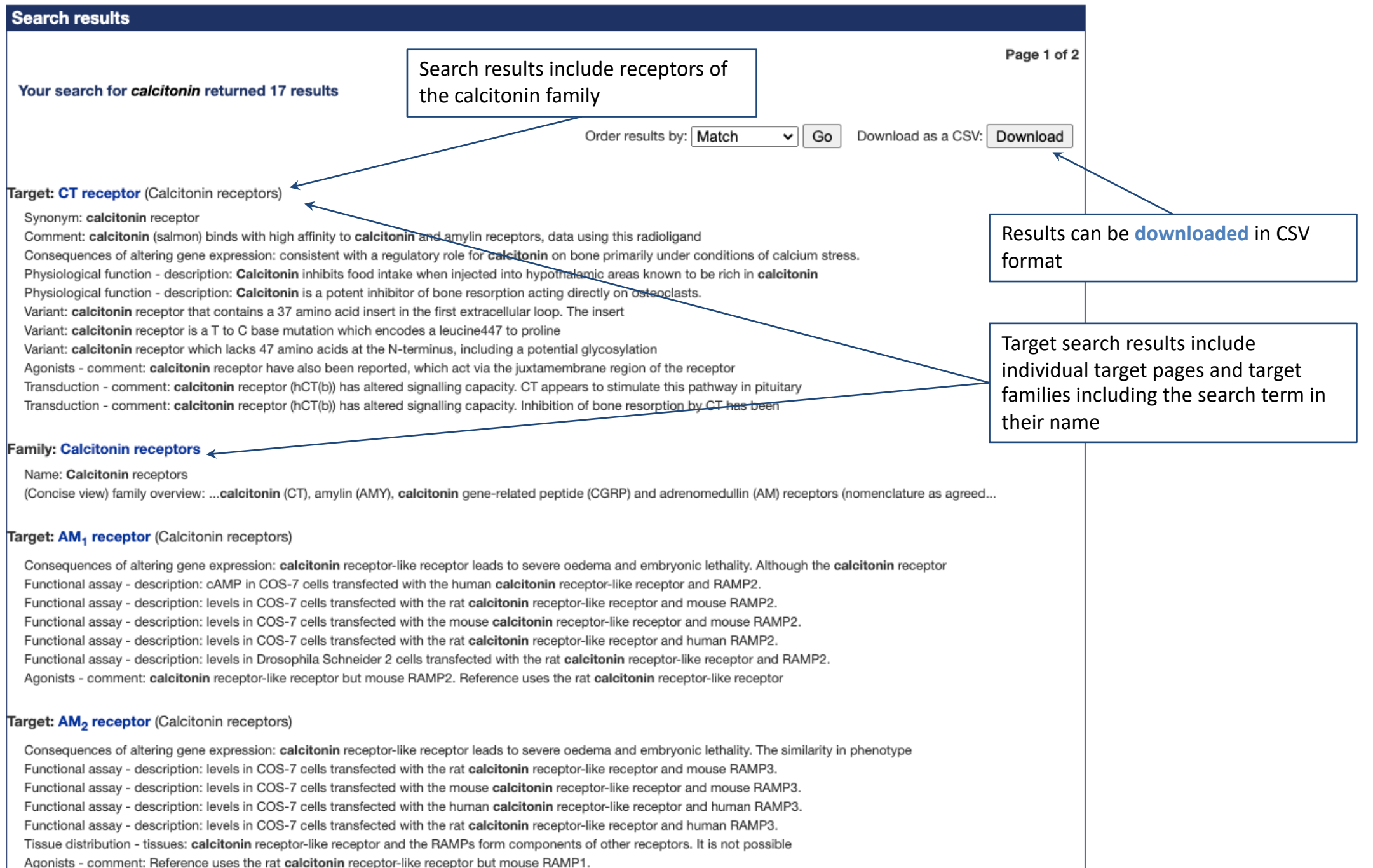

# <span id="page-34-0"></span>*Advanced Search Tools*

## *Pharmacology search tool*

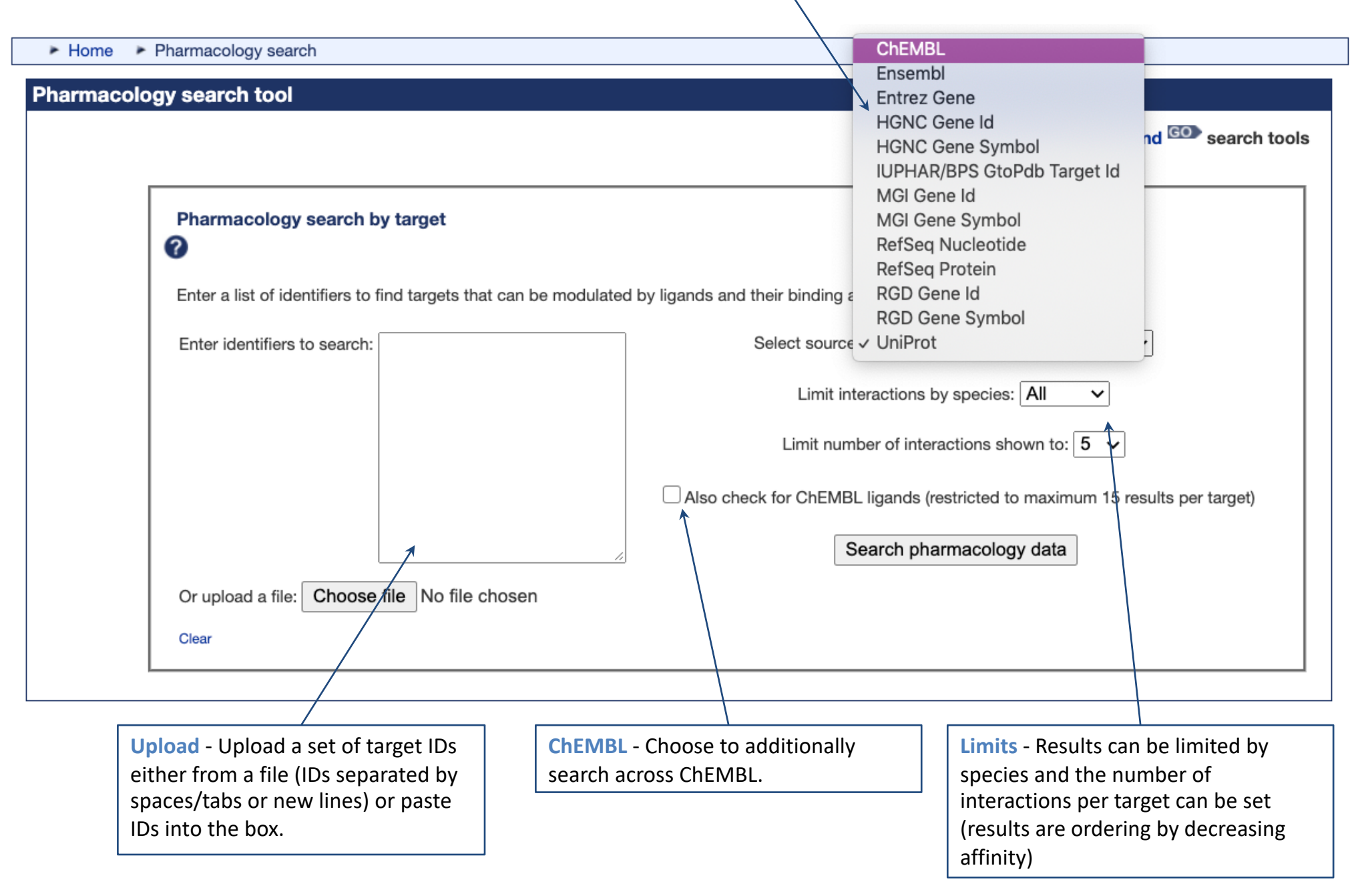

**Source -** Set the source of the identifiers.

**Summary** - shows the identifiers used in the search and the number of results

 $\vee$  Go

Download as a CSV: Download

Synthetic organic

Synthetic organic

Synthetic organic

**Cunthotic omanic** 

Order results by: Match

# *Advanced Search Tools*

## *Pharmacology search results*

**Download** - download results as CSV format

Matched ID Target name **Target family Target class Total ligands** P21554  $CB<sub>1</sub> receptor$ GPCR 50 Cannabinoid receptors 1° target App. drug Ligand name Value Parameter Ligand class Target sp. Type **Rn**  $10.4$ pKd Synthetic organic **BHIHU-243** Agonist Hs **HU-210** Agonist  $9.1 - 10.2$ pKi Synthetic organic Hs **MDMB-Fubinaca** 10.0 pKi Synthetic organic Agonist Rn [<sup>3</sup>H]rimonabant Antagonist  $8.9 - 10.0$ nKd Synthetic organic Hs AM11542 10.0 pKi Synthetic organic Agonist The table below shows selected data from the ChEMBL database. Approximately 8773 ligands in ChEMBL meet your search criteria and GtoPdb standardisation filters. **ChEMBL** target Target sp. **ChEMBL ligand** Value Parameter **Activity type** pChEMBL value Mm CHEMBL376700  $3.5 \times 10^{-4} - 8.18 \times 10^{0}$ nM Ki  $8.1 - 12.5$ Cannabinoid CB1 receptor Ki  $8.4 - 12.0$ Cannabinoid CB1 receptor Mm **CHEMBL223278**  $0.001 - 4.5$ nM Cannabinoid CB1 receptor Mm CHEMBL374933  $0.004 - 17.2$ nM Ki  $7.8 - 11.4$ Ki Mm CHEMBL224609 11.3 Cannabinoid CB1 receptor 0.005 пM Ki  $11.1$ Cannabinoid CB1 receptor Mm CHEMBL438782 0.008 nM  $D_1$  receptor P21728 Dopamine receptors GPCR 41  $1^\circ$  target Value **Ligand class** Target sp. App. drug Ligand name **Type** Parameter Hs SKF-83959 Agonist 9.7 pEC50 Synthetic organic

Antagonist

Antagonist

Antagonist

Antononiet

9.5

9.5

9.5

 $7A - 0.5$ 

pKi

pKd

pKd

nKi

**SKF-83566** 

 $[125]$ SCH23982

[<sup>3</sup>H]SCH-23390

**COLL** 02200

Pharmacology search results

Hs

Hs

Hs

Шo

Showing the top 5 interactions in all species

Your search for P21554 P21728 P41231 returned 3 results 4

target and family and total ligands with interaction data

**Target results** - summary of

**Interactions** - Displays the top 5 (or however many specified) interactions by decreasing affinity. Click on the ligand name to view the ligand summary page

**ChEMBL data** - if included, these are shown in a separate table beneath the GtoPdb ligands. The ChEMBL curated values are shown along with a calculated pChEMBL (-log to base 10).

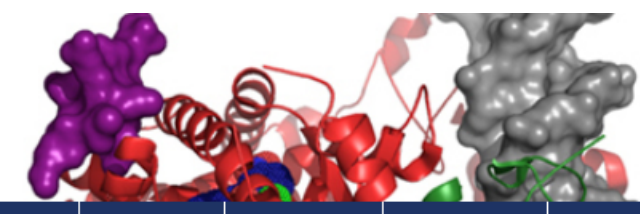

<span id="page-36-0"></span>Search Database

# *GtoPdb Help*

### **IUPHAR/BPS** Guide to PHARMACOLOGY

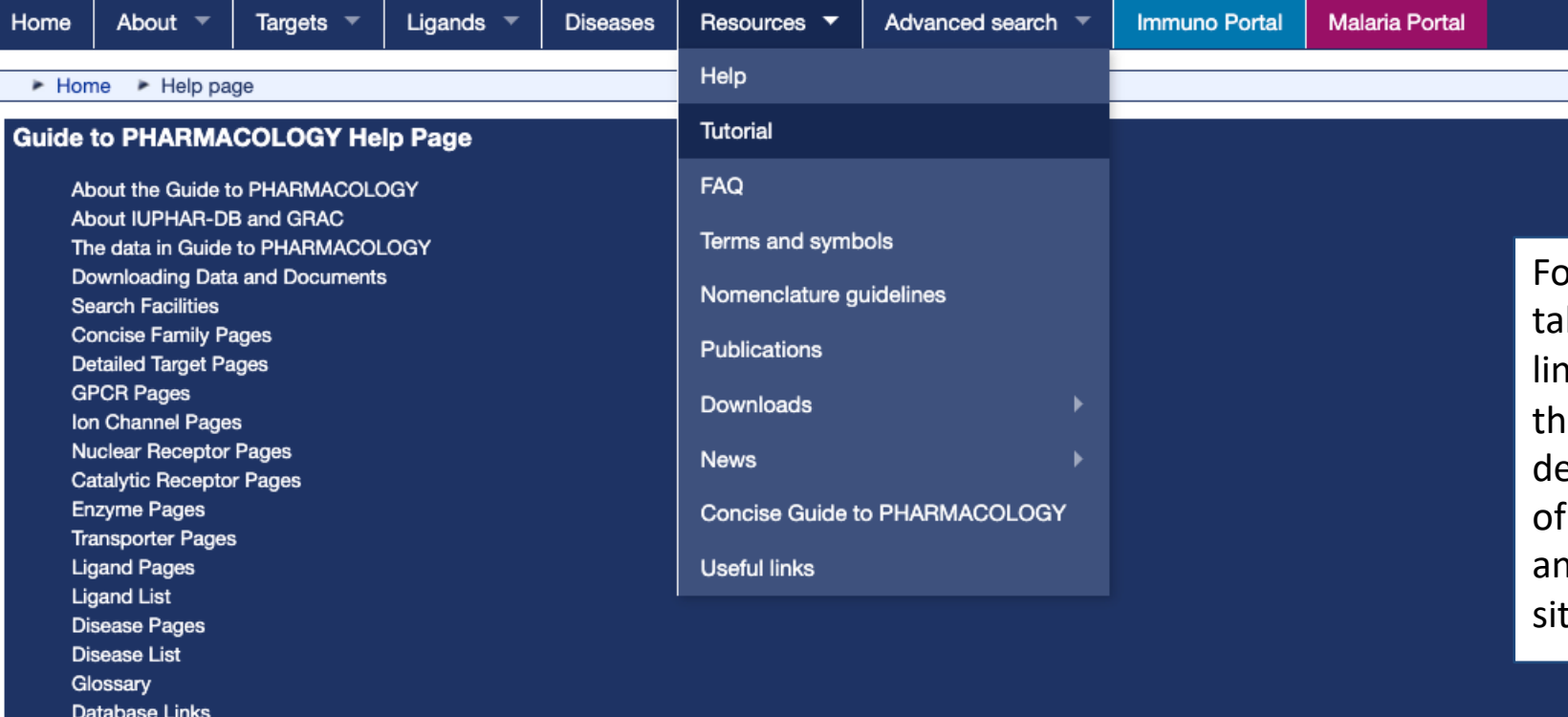

Found under the **Resources** b, the help page includes a link to **this tutorial**, a guide to the content of our concise and detailed view pages, a **glossary**  $\frac{1}{2}$  the terms used on the site nd the guide to the external tes we link to.

#### About The IUPHAR/BPS Guide to PHARMACOLOGY

#### **Background**

For more information on the Guide to PHARMACOLOGY (abbreviated as GtoPdb) see the About page and the FAQ. The Guide to PHARMACOLOGY is based on information previously available separately in the International Union of Basic and Clinical Pharmacology Database (IUPHAR-DB) and the Guide to Receptors and Channels (GRAC). This help page describes the terms and symbols used in the database and the search tools available on the website.

#### **Terms and symbols**

For further information on the pharmacological terms mentioned see the NC-IUPHAR publication on terms and symbols. Please refer also to the Glossary section of this help page.

#### **Tutorial**

A tutorial for using the database and guidance on navigating the website is available to download as a PDF.

A set of protocols for using the website has been published in Curr Protoc Bioinformatics. These are useful "how-to" guides with illustrations for using the various features:

#### How to cite the IUPHAR/BPS Guide to PHARMACOLOGY

For a general citation of the database please cite the article published in the Nucleic Acids Research Database Issue.

• Armstrong JF, Faccenda E, Harding SD, Pawson AJ, Southan C, Sharman JL, Campo B, Cavanagh DR, Alexander SPH, Davenport AP, Spedding M, Davies JA; NC-IUPHAR. (2019) The IUPHAR/BPS Guide to PHARMACOLOGY in 2020: extending immunopharmacology content and introducir the IUPHAR/MMV Guide to MALARIA PHARMACOLOGY. Nucl. Acids Res. pii: gkz951. doi: 10.1093/nar/gkz951 [Epub ahead of print]. [Full text]

<span id="page-37-0"></span>*How to cite GtoPdb*

For citations of individual data please use the following guidelines:

For nomenclature and work using the concise family view pages please cite the relevant section of the Concise Guide to PHARMACOLOGY 2019/20 published in the British Journal of Pharmacology. A full list of chapters is available in the Table of Contents. For example, for GPCrs, please cite the GPCR section of the Concise Guide. Further information is also given on individual database pages.

· Alexander SPH, Kelly E, Mathie A, Peters JA, Veale EL, Faccenda E, Harding SD, Pawson AJ, Sharman JL, Southan C, Buneman OP, Cidlowski JA, Christopoulos A, Davenport AP, Fabbro D, Spedding M, Striessnig J, Davies JA; CGTP Collaborators. (2019) The Concise Guide to PHARMACOLO 2019/20 Br J Pharmacol. 176 S1: S1-S493. [Table of Contents]

Work using the detailed target pages and family introductions (information from IUPHAR-DB) should give the apprpriate IUPHAR/BPS Guide to PHARMACOLOGY CITE reference. Full citation information can be found at the bottom of each page. Example citation formats:

- Altosaar K, Balaji P, Bond RA, Bylund DB, Cotecchia S, Devost D, Doze VA, Eikenburg DC, Gora S, Goupil E, Graham RM, Hébert T, Hieble JP, Hills R S, Machkalyan G, Michel MC, Minneman KP, Parra S, Perez D, Sleno R, Summers R, Zylbergold P. Adrenoceptors (version 2019.4) in the IUPHAR/BP Guide to Pharmacology Database. IUPHAR/BPS Guide to Pharmacology CITE. 2019; 2019(4). Available from: https://doi.org/10.2218/gtopdb/F4/201
- Katrin A, Poornima B, Richard A. B, David B. B, Susanna C, Dominic D, Van A. D, Douglas C. E, Sarah G, Eugénie G, Robert M. G, Terry H, J. Paul H, Rebecca H, Shahriar K, Gayane M, Martin C. M, Kenneth P. M, Sergio P, Dianne P, Rory S, Roger S, Peter Z. Adrenoceptors (version 2019.4) in the IUPHAR/BPS Guide to Pharmacology Database. IUPHAR/BPS Guide to Pharmacology CITE. 2019; 2019(4). Available from: https://doi.org/10.2218/gtopdb/F4/2019.4.

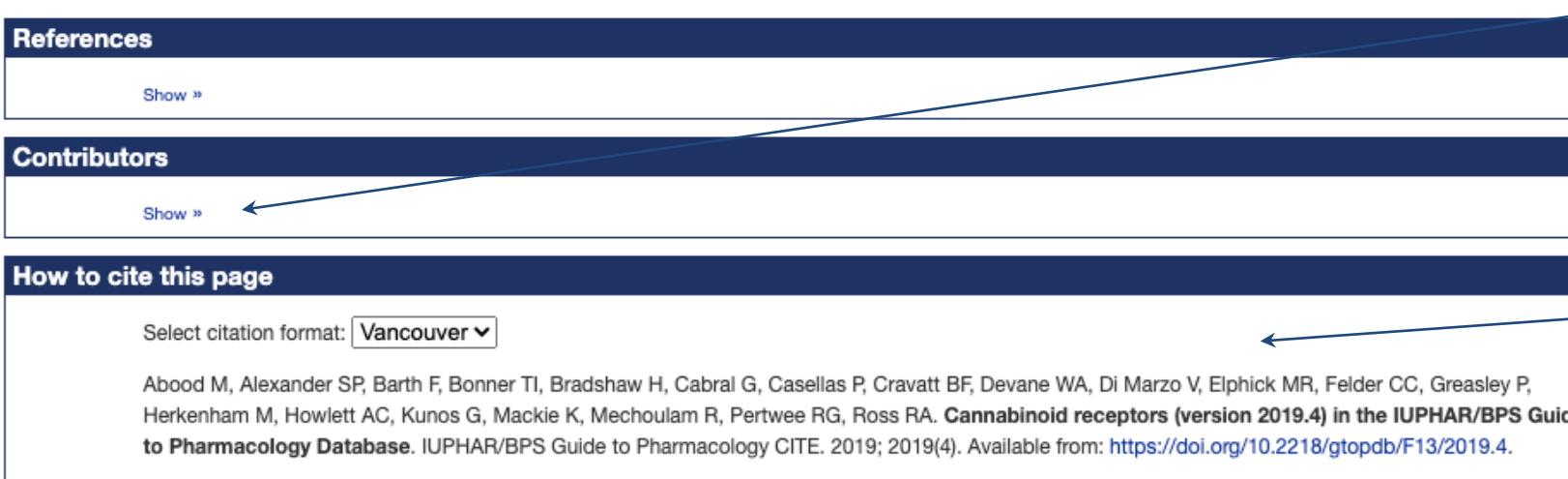